# Функциональные возможности REDROOM

#### Оглавление

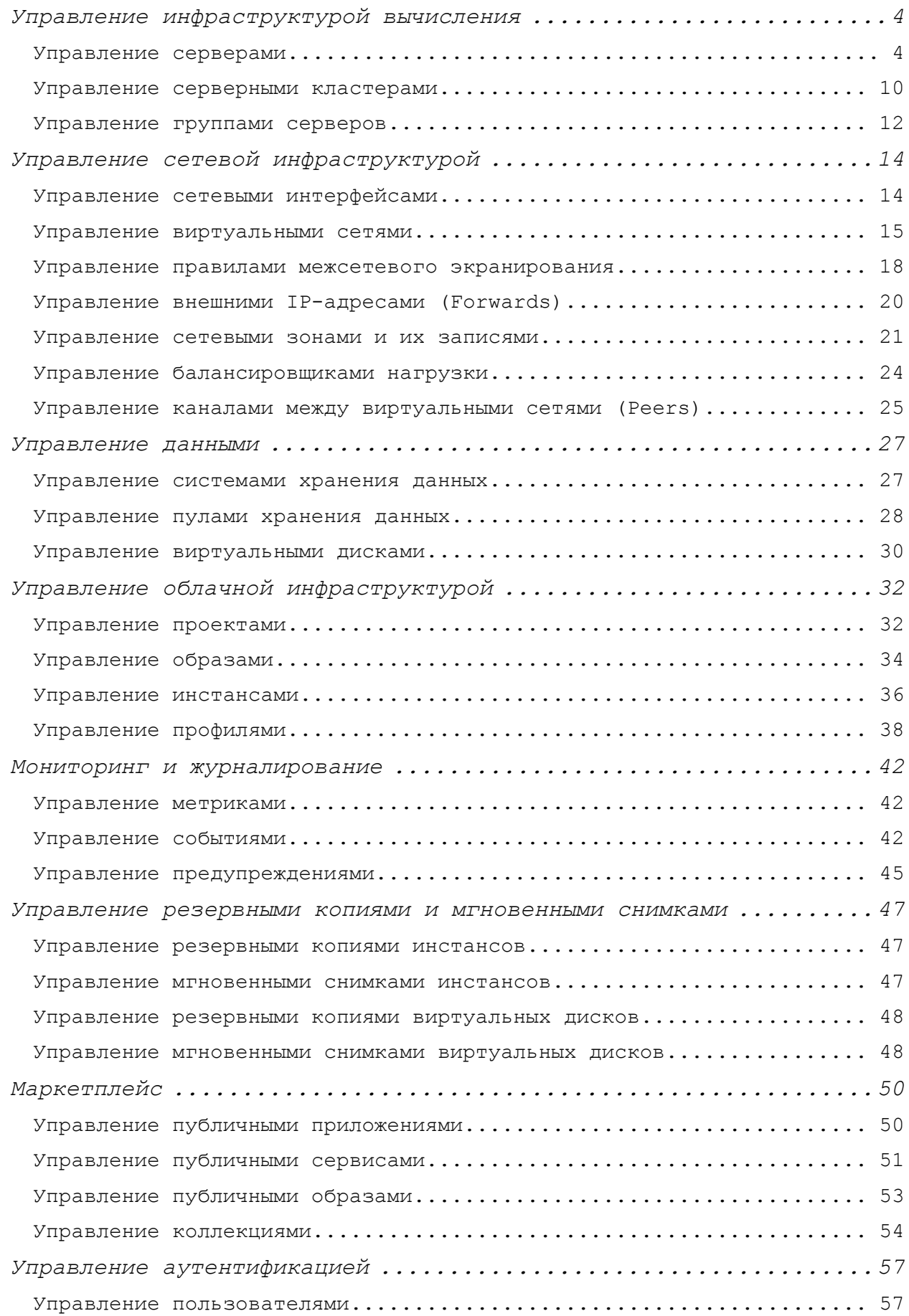

#### devband

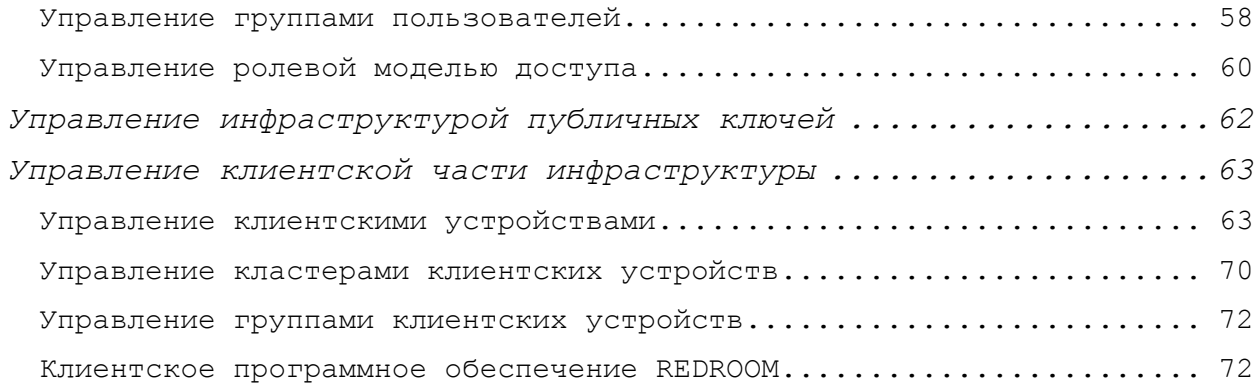

# Управление инфраструктурой вычисления

### Управление серверами

Программное обеспечение REDROOM имеет следующие функциональные возможности в рамках управления серверами:

- Получение списка серверов, доступных для управления через графический интерфейс администрирования;
- Получение списка серверов, доступных для управления через интерфейс командной строки;
- Получение списка серверов, доступных для управления через API;
- Получение информации о конфигурации сервера через графический интерфейс администрирования. Доступна следующая информация о серверах:
	- o Уникальное имя сервера;
	- o Уникальный идентификатор сервера;
	- o Сетевой адрес сервера;
	- o Аппаратная архитектура;
	- o Наименование операционной системы сервера;
	- o Версия операционной системы сервера;
	- o Информация о принадлежности к кластеру;
	- o Статус сервера;
	- o Перечень поддерживаемых API-расширений;
	- o Статус служб API;
	- o Версия поддерживаемого API;
	- o Тип аутентификации;
	- o Метод аутентификации (TLS, candid);
	- o http-адрес;
	- o Статус парольного доступа;
	- o Аппаратная архитектура сервера;
	- o Отпечаток SSL-сертификата;
	- o Поддерживаемые драйверы (lxd, qemu);
	- o Версия драйверов;
	- o Тип межсетевого экрана;
	- o Ядро операционной системы;
	- o Функции ядра операционной системы;
	- o Версия ядра операционной системы;
	- o Доступные функции драйвера lxd;
	- o Уровень логирования событий;
	- o Список поддерживаемых драйверов систем хранения данных;
	- o Информация о публичности;
- Получение информации о конфигурации сервера через интерфейс командной строки. Доступна следующая информация о серверах:
	- o Уникальное имя сервера;
	- o Уникальный идентификатор сервера;
- o Сетевой адрес сервера;
- o Аппаратная архитектура;
- o Наименование операционной системы сервера;
- o Версия операционной системы сервера;
- o Информация о принадлежности к кластеру;
- o Статус сервера;
- o Перечень поддерживаемых API-расширений;
- o Статус служб API;
- o Версия поддерживаемого API;
- o Тип аутентификации;
- o Метод аутентификации (TLS, candid);
- o http-адрес;
- o Статус парольного доступа;
- o Аппаратная архитектура сервера;
- o Отпечаток SSL-сертификата;
- o Поддерживаемые драйверы (lxd, qemu);
- o Версия драйверов;
- o Тип межсетевого экрана;
- o Ядро операционной системы;
- o Функции ядра операционной системы;
- o Версия ядра операционной системы;
- o Доступные функции драйвера lxd;
- o Уровень логирования событий;
- o Список поддерживаемых драйверов систем хранения данных;
- o Информация о публичности;
- Получение информации о конфигурации сервера через API. Доступна следующая информация о серверах:
	- o Уникальное имя сервера;
	- o Уникальный идентификатор сервера;
	- o Сетевой адрес сервера;
	- o Аппаратная архитектура;
	- o Наименование операционной системы сервера;
	- o Версия операционной системы сервера;
	- o Информация о принадлежности к кластеру;
	- o Статус сервера;
	- o Перечень поддерживаемых API-расширений;
	- o Статус служб API;
	- o Версия поддерживаемого API;
	- o Тип аутентификации;
	- o Метод аутентификации (TLS, candid);
	- o http-адрес;
	- o Статус парольного доступа;
	- o Аппаратная архитектура сервера;
	- o Отпечаток SSL-сертификата;
	- o Поддерживаемые драйверы (lxd, qemu);
	- o Версия драйверов;
	- o Тип межсетевого экрана;
	- o Ядро операционной системы;
	- o Функции ядра операционной системы;
	- o Версия ядра операционной системы;
	- o Доступные функции драйвера lxd;
- o Уровень логирования событий;
- o Список поддерживаемых драйверов систем хранения данных;
- o Информация о публичности;
- Изменение конфигурации сервера через графический интерфейс администрирования;
- Изменение конфигурации сервера через интерфейс командной строки;
- Изменение конфигурации сервера через API;
- Получение информации о аппаратных ресурсах сервера через графический интерфейс администрирования. Доступна следующая информация об аппаратных ресурсах серверов:
	- o Архитектуре центральных процессоров;
	- o Количество сокетов центральных процессоров;
	- o Размер кэша центральных процессоров;
	- o Количество ядер центральных процессоров;
	- o Частота ядер центральных процессоров;
	- o Производитель и модель центральных процессоров;
	- o Количество графических видеокарт;
	- o Драйвере графической видеокарты;
	- o Версия драйвера графической видеокарты;
	- o Уникальное наименование устройства графической видеокарты;
	- o Производитель графических видеокарт;
	- o Архитектура графических видеокарт;
	- o Модель графических видеокарт;
	- o Уникальный идентификатор графической видеокарты;
	- o Версии CUDA для графических видеокарт NVDIA;
	- o PCI-адрес графической видео-карты;
	- o Параметры SRIOV графической видеокарты;
	- o Общий объем оперативной памяти;
	- o Используемый объем оперативной памяти;
	- o Модели сетевых интерфейсов;
	- o Наименование драйверов сетевых интерфейсов;
	- o Версии драйверов сетевых интерфейсов;
	- o Версии прошивок сетевых интерфейсов;
	- o PCI-адрес сетевых интерфейсов;
	- o Информация о портах (адрес порта, идентификатор, статус линка, тип порта, скорость порта, протокол, поддерживаемы режимы, параметры infiniband)
	- o Производитель сетевых интерфейсов;
	- o Параметры SRIOV сетевых интерфейсов;
	- o Драйвер PCI-устройства;
	- o Версия драйвера PCI-устройства;
	- o Адрес PCI-устройства;
	- o Производитель PCI-устройства;
	- o Модель PCI-устройства;
	- o Имя PCI-устройства;
	- o Размер дисковых устройств;
	- o Имя дискового устройства;
	- o Уникальный номер дискового устройства;
- o Версия прошивки дискового устройства;
- o Идентификатор дискового устройства;
- o Модель дискового устройства;
- o Имя раздела дискового устройства;
- o Уникальный идентификатор раздела дискового устройства;
- o Статус режиме «Только для чтения» для раздела дискового устройства;
- o Размер раздела дискового устройства;
- o PCI-адрес дискового устройства;
- o Статус режиме «Только для чтения» для дискового устройства;
- o Серийный номер дискового устройства;
- o Размер дискового устройства;
- o Тип дискового устройства;
- o Серийный номер серверной платформы;
- o Тип серверной платформы;
- o Производитель серверной платформы;
- o Версия серверной платформы;
- o Семейство серверной платформы;
- o Версия прошивки серверной платформы;
- o Дата выхода прошивки серверной платформы;
- o Материнской плате серверной платформы (наименование, серийный номер, производитель, версия);
- o Серийный номер серверной платформы;
- o Уникальный идентификатор серверной платформы;
- o Адрес шины USB-устройства;
- o Адрес USB-устройства;
- o Интерфейсы USB-устройства (класс, идентификатор класса, драйвер, версия драйвера, подкласс, идентификатор подкласса);
- o Наименование USB-устройства;
- o Уникальный идентификатор USB-устройства;
- o Скорость USB-устройства;
- o Производитель USB-устройства;
- o Количество USB-устройств.
- Получение информации о аппаратных ресурсах сервера через интерфейс командной строки. Доступна следующая информация об аппаратных ресурсах серверов:
	- o Архитектуре центральных процессоров;
	- o Количество сокетов центральных процессоров;
	- o Размер кэша центральных процессоров;
	- o Количество ядер центральных процессоров;
	- o Частота ядер центральных процессоров;
	- o Производитель и модель центральных процессоров;
	- o Количество графических видеокарт;
	- o Драйвере графической видеокарты;
	- o Версия драйвера графической видеокарты;
	- o Уникальное наименование устройства графической видеокарты;
	- o Производитель графических видеокарт;
	- o Архитектура графических видеокарт;
	- o Модель графических видеокарт;
- o Уникальный идентификатор графической видеокарты;
- o Версии CUDA для графических видеокарт NVDIA;
- o PCI-адрес графической видео-карты;
- o Параметры SRIOV графической видеокарты;
- o Общий объем оперативной памяти;
- o Используемый объем оперативной памяти;
- o Модели сетевых интерфейсов;
- o Наименование драйверов сетевых интерфейсов;
- o Версии драйверов сетевых интерфейсов;
- o Версии прошивок сетевых интерфейсов;
- o PCI-адрес сетевых интерфейсов;
- o Информация о портах (адрес порта, идентификатор, статус линка, тип порта, скорость порта, протокол, поддерживаемы режимы, параметры infiniband)
- o Производитель сетевых интерфейсов;
- o Параметры SRIOV сетевых интерфейсов;
- o Драйвер PCI-устройства;
- o Версия драйвера PCI-устройства;
- o Адрес PCI-устройства;
- o Производитель PCI-устройства;
- o Модель PCI-устройства;
- o Имя PCI-устройства;
- o Размер дисковых устройств;
- o Имя дискового устройства;
- o Уникальный номер дискового устройства;
- o Версия прошивки дискового устройства;
- o Идентификатор дискового устройства;
- o Модель дискового устройства;
- o Имя раздела дискового устройства;
- o Уникальный идентификатор раздела дискового устройства;
- o Статус режиме «Только для чтения» для раздела дискового устройства;
- o Размер раздела дискового устройства;
- o PCI-адрес дискового устройства;
- o Статус режиме «Только для чтения» для дискового устройства;
- o Серийный номер дискового устройства;
- o Размер дискового устройства;
- o Тип дискового устройства;
- o Серийный номер серверной платформы;
- o Тип серверной платформы;
- o Производитель серверной платформы;
- o Версия серверной платформы;
- o Семейство серверной платформы;
- o Версия прошивки серверной платформы;
- o Дата выхода прошивки серверной платформы;
- o Материнской плате серверной платформы (наименование, серийный номер, производитель, версия);
- o Серийный номер серверной платформы;
- o Уникальный идентификатор серверной платформы;
- o Адрес шины USB-устройства;
- o Адрес USB-устройства;
- o Интерфейсы USB-устройства (класс, идентификатор класса, драйвер, версия драйвера, подкласс, идентификатор подкласса);
- o Наименование USB-устройства;
- o Уникальный идентификатор USB-устройства;
- o Скорость USB-устройства;
- o Производитель USB-устройства;
- o Количество USB-устройств;
- Получение информации о аппаратных ресурсах сервера через API. Доступна следующая информация об аппаратных ресурсах серверов:
	- o Архитектуре центральных процессоров;
	- o Количество сокетов центральных процессоров;
	- o Размер кэша центральных процессоров;
	- o Количество ядер центральных процессоров;
	- o Частота ядер центральных процессоров;
	- o Производитель и модель центральных процессоров;
	- o Количество графических видеокарт;
	- o Драйвере графической видеокарты;
	- o Версия драйвера графической видеокарты;
	- o Уникальное наименование устройства графической видеокарты;
	- o Производитель графических видеокарт;
	- o Архитектура графических видеокарт;
	- o Модель графических видеокарт;
	- o Уникальный идентификатор графической видеокарты;
	- o Версии CUDA для графических видеокарт NVDIA;
	- o PCI-адрес графической видео-карты;
	- o Параметры SRIOV графической видеокарты;
	- o Общий объем оперативной памяти;
	- o Используемый объем оперативной памяти;
	- o Модели сетевых интерфейсов;
	- o Наименование драйверов сетевых интерфейсов;
	- o Версии драйверов сетевых интерфейсов;
	- o Версии прошивок сетевых интерфейсов;
	- o PCI-адрес сетевых интерфейсов;
	- o Информация о портах (адрес порта, идентификатор, статус линка, тип порта, скорость порта, протокол, поддерживаемы режимы, параметры infiniband)
	- o Производитель сетевых интерфейсов;
	- o Параметры SRIOV сетевых интерфейсов;
	- o Драйвер PCI-устройства;
	- o Версия драйвера PCI-устройства;
	- o Адрес PCI-устройства;
	- o Производитель PCI-устройства;
	- o Модель PCI-устройства;
	- o Имя PCI-устройства;
	- o Размер дисковых устройств;
	- o Имя дискового устройства;
	- o Уникальный номер дискового устройства;
	- o Версия прошивки дискового устройства;
	- o Идентификатор дискового устройства;
- o Модель дискового устройства;
- o Имя раздела дискового устройства;
- o Уникальный идентификатор раздела дискового устройства;
- o Статус режиме «Только для чтения» для раздела дискового устройства;
- o Размер раздела дискового устройства;
- o PCI-адрес дискового устройства;
- o Статус режиме «Только для чтения» для дискового устройства;
- o Серийный номер дискового устройства;
- o Размер дискового устройства;
- o Тип дискового устройства;
- o Серийный номер серверной платформы;
- o Тип серверной платформы;
- o Производитель серверной платформы;
- o Версия серверной платформы;
- o Семейство серверной платформы;
- o Версия прошивки серверной платформы;
- o Дата выхода прошивки серверной платформы;
- o Материнской плате серверной платформы (наименование, серийный номер, производитель, версия);
- o Серийный номер серверной платформы;
- o Уникальный идентификатор серверной платформы;
- o Адрес шины USB-устройства;
- o Адрес USB-устройства;
- o Интерфейсы USB-устройства (класс, идентификатор класса, драйвер, версия драйвера, подкласс, идентификатор подкласса);
- o Наименование USB-устройства;
- o Уникальный идентификатор USB-устройства;
- o Скорость USB-устройства;
- o Производитель USB-устройства;
- o Количество USB-устройств;
- Удаление сервера;
- Эвакуация инстансов с сервера;
- Восстановление работы сервера;
- Перевод в неактивный режим для технического обслуживания.

## Управление серверными кластерами

Программное обеспечение REDROOM имеет следующие функциональные возможности в рамках управления серверными кластерами:

- Создание серверного кластера через графический интерфейс администрирования;
- Создание серверного кластера через интерфейс командной строки;
- Получение списка серверных кластеров, доступных для управления через графический интерфейс администрирования;
- Получение списка серверных кластеров, доступных для управления через интерфейс командной строки;
- Получение списка серверных кластеров, доступных для управления через API;
- Получение информации о конфигурации серверных кластеров через графический интерфейс администрирования. Доступна следующая информация о серверных кластерах:
	- o Имя серверного кластера;
	- o Тип серверного кластера (менеджмент кластер, кластер вычисления);
	- o Статус кластера;
	- o Адрес кластера;
	- o Пароль кластера;
	- o Описание кластера;
	- o Уникальный идентификатор кластера;
	- o Дата создания кластера;
	- o Дата последнего изменения кластера;
	- o TLS-сертификат кластера;
	- o TLS-ключ кластера;
	- o Список серверов, которые входят в данный кластер.
- Получение информации о конфигурации серверных кластеров через интерфейс командной строки. Доступна следующая информация о серверных кластерах:
	- o Имя серверного кластера;
	- o Тип серверного кластера (менеджмент кластер, кластер вычисления);
	- o Статус кластера;
	- o Адрес кластера;
	- o Пароль кластера;
	- o Описание кластера;
	- o Уникальный идентификатор кластера;
	- o Дата создания кластера;
	- o Дата последнего изменения кластера;
	- o TLS-сертификат кластера;
	- o TLS-ключ кластера;
	- o Список серверов, которые входят в данный кластер.
- Получение информации о конфигурации серверных кластеров через API. Доступна следующая информация о серверных кластерах:
	- o Имя серверного кластера;
	- o Тип серверного кластера (менеджмент кластер, кластер вычисления);
	- o Статус кластера;
	- o Адрес кластера;
	- o Пароль кластера;
	- o Описание кластера;
	- o Уникальный идентификатор кластера;
	- o Дата создания кластера;
	- o Дата последнего изменения кластера;
	- o TLS-сертификат кластера;
	- o TLS-ключ кластера;
	- o Список серверов, которые входят в данный кластер.
- Изменение конфигурации серверного кластера через графический интерфейс администрирования;
- Изменение конфигурации серверного кластера через интерфейс командной строки;
- Изменение конфигурации серверного кластера через API;
- Изменение TLS-сертификата кластера через графический интерфейс администрирования;
- Изменение TLS-сертификата кластера через интерфейс командной строки;
- Изменение TLS-сертификата кластера через API;
- Создание запроса на токен для подключения к серверному кластеру через графический интерфейс администрирования;
- Создание запроса на токен для подключения к серверному кластеру через интерфейс командной строки;
- Создание запроса на токен для подключения к серверному кластеру через API;
- Удаление сервера из состава серверного кластера через графический интерфейс администрирования;
- Удаление сервера из состава серверного кластера через интерфейс командной строки;
- Удаление сервера из состава серверного кластера через API.

## Управление группами серверов

Программное обеспечение REDROOM имеет следующие функциональные возможности в рамках управления группами серверов:

- Создание групп серверов через графический интерфейс администрирования;
- Создание групп серверов через интерфейс командной строки;
- Создание групп серверов через API;
- Удаление групп серверов через графический интерфейс администрирования;
- Удаление групп серверов через интерфейс командной строки;
- Удаление групп серверов через API;
- Получение списка групп серверов через графический интерфейс администрирования;
- Получение списка групп серверов через интерфейс командной строки;
- Получение списка групп серверов через API;
- Редактирование имени и описания групп серверов через графический интерфейс администрирования;
- Редактирование имени и описания групп серверов через интерфейс командной строки;
- Редактирование имени и описания групп серверов через интерфейс командной строки;
- Редактирование имени и описания групп серверов через API;
- Редактирование списка членов группы серверов через графический интерфейс администрирования;
- Редактирование списка членов группы серверов через интерфейс командной строки;
- Редактирование списка членов группы серверов через API.

# Управление сетевой инфраструктурой

## Управление сетевыми интерфейсами

Программное обеспечение REDROOM имеет следующие функциональные возможности в рамках управления сетевыми интерфейсами серверов:

- Получение списка сетевых интерфейсов серверов через графический интерфейс администрирования;
- Получение списка сетевых интерфейсов серверов через интерфейс командной строки;
- Получение списка сетевых интерфейсов серверов через API;
- Получение детальной информации о сетевых интерфейсах серверов через графический интерфейс администрирования. Доступна следующая информация о сетевых интерфейсах серверов:
	- o Имя сетевого интерфейса;
	- o Тип сетевого интерфейса (Physical, MacVLAN, IPVLAN, SR-IOV);
	- o Имя физического сетевого устройства, к которому привязан сетевой интерфейс;
	- o Идентификатор виртуальной локальной сети (VLAN ID);
	- o Значение MTU (maximum transmission unit);
	- o Является ли интерфейса внешним (UPLINK);
	- o Принадлежность сетевого интерфейса к кластеру серверов;
	- o Диапазон IPv4-адрессов, используемые для дочерних OVN маршрутизаторов;
	- o Шлюз IPv4;
	- o Диапазон IPv6-адрессов, используемые для дочерних OVN маршрутизаторов;
	- o Шлюз IPv4;
	- o Список DNS-серверов;
	- o Уникальный идентификатор;
	- o Дата создания;
	- o Дата последнего редактирования;
	- o Описание сетевого интерфейса.

- Получение детальной информации о сетевых интерфейсах серверов через интерфейс командной строки. Доступна следующая информация о сетевых интерфейсах серверов:

- o Имя сетевого интерфейса;
- o Тип сетевого интерфейса (Physical, MacVLAN, IPVLAN, SR-IOV);
- o Имя физического сетевого устройства, к которому привязан сетевой интерфейс;
- o Идентификатор виртуальной локальной сети (VLAN ID);
- o Значение MTU (maximum transmission unit);
- o Является ли интерфейса внешним (UPLINK);

#### devband

#### Управление виртуальными сетями

- Удаление сетевых интерфейсов серверов через API.
- Удаление сетевых интерфейсов серверов через интерфейс командной строки;
- интерфейс администрирования;
- Уделение сетевых интерфейсов серверов через графический
- Редактирование сетевых интерфейсов серверов через API;
- командной строки;
- Редактирование сетевых интерфейсов серверов через интерфейс
- 
- графический интерфейс администрирования;
- Редактирование сетевых интерфейсов серверов через
- 
- 
- o Описание сетевого интерфейса.
- o Дата последнего редактирования;
- o Дата создания;
- o Уникальный идентификатор;
- o Список DNS-серверов;
- o Шлюз IPv4;

серверов;

o Шлюз IPv4;

o Шлюз IPv4;

o Дата создания;

интерфейсах серверов:

SR-IOV);

маршрутизаторов;

маршрутизаторов;

o Список DNS-серверов;

o Уникальный идентификатор;

o Имя сетевого интерфейса;

o Дата последнего редактирования; o Описание сетевого интерфейса.

- 
- o Диапазон IPv6-адрессов, используемые для дочерних OVN маршрутизаторов;
- 
- o Шлюз IPv4;
- 
- 
- o Диапазон IPv4-адрессов, используемые для дочерних OVN маршрутизаторов;
- o Является ли интерфейса внешним (UPLINK); o Принадлежность сетевого интерфейса к кластеру
- o Значение MTU (maximum transmission unit);
- o Идентификатор виртуальной локальной сети (VLAN ID);
- 
- 
- 
- 
- 
- 

o Тип сетевого интерфейса (Physical, MacVLAN, IPVLAN,

серверов через API. Доступна следующая информация о сетевых

- 
- 
- o Имя физического сетевого устройства, к которому привязан сетевой интерфейс;

o Принадлежность сетевого интерфейса к кластеру

o Диапазон IPv4-адрессов, используемые для дочерних OVN

o Диапазон IPv6-адрессов, используемые для дочерних OVN

- 
- 

- Получение детальной информации о сетевых интерфейсах

- 
- 
- 
- 
- 
- 
- 
- 

- 
- 
- 
- 
- 

- 
- 
- 

## серверов;

Программное обеспечение REDROOM имеет следующие функциональные возможности по управлению виртуальными сетями:

- Создание виртуальных сетей через графический интерфейс администрирования;
- Создание виртуальных сетей через интерфейс командной строки;
- Создание виртуальных сетей через API;
- Получение списка виртуальных сетей через графический интерфейс администрирования;
- Получение списка виртуальных сетей через интерфейс командной строки;
- Получение списка виртуальных сетей через API;
- Получение детальной информации о виртуальной сети через графический интерфейс администрирования. Доступна следующая информация о виртуальной сети:
	- o Имя сети;
	- o Привязка к проекту;
	- o Тип сети (Bridge, Open Virtual Network);
	- o Привязка к сетевому интерфейсу серверов кластера;
	- o Статус сети;
	- o Значение MTU;
	- o IPv4 адрес сети;
	- o IPv6 адрес сети;
	- o Статус DHCP (включен, выключен) для IPv4 сети;
	- o Адрес DHCP шлюза для IPv4 сети;
	- o Диапазон IP-адресов, выдаваемых по DHCP для IPv4 сети;
	- o Статус NAT (включен, выключен) для IPv4 сети;
	- o Статус маршрутизации трафика для IPv4 сети (включена, выключена);
	- o Список маршрутов для IPv4 сети;
	- o Статус DHCP (включен, выключен) для IPv6 сети;
	- o Адрес DHCP шлюза для IPv6 сети;
	- o Диапазон IP-адресов, выдаваемых по DHCP для IPv6 сети;
	- o Статус NAT (включен, выключен) для IPv6 сети;
	- o Статус маршрутизации трафика для IPv6 сети (включена, выключена);
	- o Список маршрутов для IPv6 сети;
	- o Привязка правил межсетевого экранирования к виртуальной сети;
	- o Уникальный идентификатор виртуальной сети;
	- o Дата создания виртуальной сети;
	- o Дата последнего редактирования виртуальной сети;
	- o Описание виртуальной сети;
	- o Объем отравленного сетевого трафика через виртуальную сеть;
	- o Объем полученного сетевого трафика через виртуальную сеть;
	- o Количество отравленных пакетов сетевого трафика через виртуальную сеть;
	- o Количество полученного пакетов сетевого трафика через виртуальную сеть.
- Получение детальной информации о виртуальной сети через интерфейс командной строки. Доступна следующая информация о виртуальной сети:
	- o Имя сети;
	- o Привязка к проекту;
	- o Тип сети (Bridge, Open Virtual Network);
	- o Привязка к сетевому интерфейсу серверов кластера;
	- o Статус сети;
	- o Значение MTU;
	- o IPv4 адрес сети;
	- o IPv6 адрес сети;
	- o Статус DHCP (включен, выключен) для IPv4 сети;
	- o Адрес DHCP шлюза для IPv4 сети;
	- o Диапазон IP-адресов, выдаваемых по DHCP для IPv4 сети;
	- o Статус NAT (включен, выключен) для IPv4 сети;
	- o Статус маршрутизации трафика для IPv4 сети (включена, выключена);
	- o Список маршрутов для IPv4 сети;
	- o Статус DHCP (включен, выключен) для IPv6 сети;
	- o Адрес DHCP шлюза для IPv6 сети;
	- o Диапазон IP-адресов, выдаваемых по DHCP для IPv6 сети;
	- o Статус NAT (включен, выключен) для IPv6 сети;
	- o Статус маршрутизации трафика для IPv6 сети (включена, выключена);
	- o Список маршрутов для IPv6 сети;
	- o Привязка правил межсетевого экранирования к виртуальной сети;
	- o Уникальный идентификатор виртуальной сети;
	- o Дата создания виртуальной сети;
	- o Дата последнего редактирования виртуальной сети;
	- o Описание виртуальной сети;
	- o Объем отравленного сетевого трафика через виртуальную сеть;
	- o Объем полученного сетевого трафика через виртуальную сеть;
	- o Количество отравленных пакетов сетевого трафика через виртуальную сеть;
	- o Количество полученного пакетов сетевого трафика через виртуальную сеть.
- Получение детальной информации о виртуальной сети через
	- API. Доступна следующая информация о виртуальной сети: o Имя сети;
		- o Привязка к проекту;
		- o Тип сети (Bridge, Open Virtual Network);
		- o Привязка к сетевому интерфейсу серверов кластера;
		- o Статус сети;
		- o Значение MTU;
		- o IPv4 адрес сети;
		- o IPv6 адрес сети;
		- o Статус DHCP (включен, выключен) для IPv4 сети;
		- o Адрес DHCP шлюза для IPv4 сети;
		- o Диапазон IP-адресов, выдаваемых по DHCP для IPv4 сети;
- o Статус NAT (включен, выключен) для IPv4 сети;
- o Статус маршрутизации трафика для IPv4 сети (включена, выключена);
- o Список маршрутов для IPv4 сети;
- o Статус DHCP (включен, выключен) для IPv6 сети;
- o Адрес DHCP шлюза для IPv6 сети;
- o Диапазон IP-адресов, выдаваемых по DHCP для IPv6 сети;
- o Статус NAT (включен, выключен) для IPv6 сети;
- o Статус маршрутизации трафика для IPv6 сети (включена, выключена);
- o Список маршрутов для IPv6 сети;
- o Привязка правил межсетевого экранирования к виртуальной сети;
- o Уникальный идентификатор виртуальной сети;
- o Дата создания виртуальной сети;
- o Дата последнего редактирования виртуальной сети;
- o Описание виртуальной сети;
- o Объем отравленного сетевого трафика через виртуальную сеть;
- o Объем полученного сетевого трафика через виртуальную сеть;
- o Количество отравленных пакетов сетевого трафика через виртуальную сеть;
- o Количество полученного пакетов сетевого трафика через виртуальную сеть.
- Редактирование виртуальных сетей через графический интерфейс администрирования;
- Редактирование виртуальных сетей через интерфейс командной строки;
- Редактирование виртуальных сетей через API;
- Удаление виртуальных сетей через графический интерфейс администрирования;
- Удаление виртуальных сетей через интерфейс командной строки;
- Удаление виртуальных сетей через API.

## Управление правилами межсетевого экранирования

Программное обеспечение REDROOM имеет следующие функциональные возможности по управлению правилами межсетевого экранирования:

- Создание правил межсетевого экранирования через графический интерфейс администрирования;
- Создание правил межсетевого экранирования через интерфейс командной строки;
- Создание правил межсетевого экранирования через API;
- Получение списка правил межсетевого экранирования через графический интерфейс администрирования;
- Получение списка правил межсетевого экранирования через интерфейс командной строки;
- Получение списка правил межсетевого экранирования через API;
- Получение детальной информации о правиле межсетевого экранирования через графический интерфейс администрирования. Доступна следующая информация о правиле межсетевого экранирования:
	- o Имя правила;
	- o Привязка к проекту;
	- o Тип правила (Ingress, Egress);
	- o Протокол (Любой, ICMP4, ICMP6, TCP, UDP);
	- o Статус правила (Enabled, Disabled, Logged);
	- o Действие обработки сетевого трафика (Drop, Reject, Allow);
	- o Инициатор или список инициаторов сетевого трафика;
	- o Порт или список портов инициаторов сетевого трафика;
	- o Получатель или список получателей сетевого трафика;
	- o Порт или список портов получателей сетевого трафика;
	- o Описание правила;
	- o Уникальный идентификатор правила;
	- o Дата создания правила;
	- o Дата последнего редактирования правила.
- Получение детальной информации о правиле межсетевого экранирования через интерфейс командной строки. Доступна следующая информация о правиле межсетевого экранирования:
	- o Имя правила;
	- o Привязка к проекту;
	- o Тип правила (Ingress, Egress);
	- o Протокол (Любой, ICMP4, ICMP6, TCP, UDP);
	- o Статус правила (Enabled, Disabled, Logged);
	- o Действие обработки сетевого трафика (Drop, Reject, Allow);
	- o Инициатор или список инициаторов сетевого трафика;
	- o Порт или список портов инициаторов сетевого трафика;
	- o Получатель или список получателей сетевого трафика;
	- o Порт или список портов получателей сетевого трафика;
	- o Описание правила;
	- o Уникальный идентификатор правила;
	- o Дата создания правила;
	- o Дата последнего редактирования правила.
- Получение детальной информации о правиле межсетевого экранирования через API. Доступна следующая информация о правиле межсетевого экранирования:
	- o Имя правила;
	- o Привязка к проекту;
	- o Тип правила (Ingress, Egress);
	- o Протокол (Любой, ICMP4, ICMP6, TCP, UDP);
	- o Статус правила (Enabled, Disabled, Logged);
	- o Действие обработки сетевого трафика (Drop, Reject, Allow);
- o Инициатор или список инициаторов сетевого трафика;
- o Порт или список портов инициаторов сетевого трафика;
- o Получатель или список получателей сетевого трафика;
- o Порт или список портов получателей сетевого трафика;
- o Описание правила;
- o Уникальный идентификатор правила;
- o Дата создания правила;
- o Дата последнего редактирования правила.
- Редактирование правил межсетевого экранирования через графический интерфейс администрирования;
- Редактирование правил межсетевого экранирования через интерфейс командной строки;
- Редактирование правил межсетевого экранирования через API;
- Удаление правил межсетевого экранирования через графический интерфейс администрирования;
- Удаление правил межсетевого экранирования через интерфейс командной строки;
- Удаление правил межсетевого экранирования через API;
- Получение лога работы правила межсетевого экранирования через графический интерфейс администрирования;
- Получение лога работы правила межсетевого экранирования через интерфейс командной строки;
- Получение лога работы правила межсетевого экранирования через API.

## Управление внешними IP-адресами (Forwards)

Программное обеспечение REDROOM имеет следующие функциональные возможности по управлению внешними IP-адреса (Forward):

- Создание внешнего IP-адреса через графический интерфейс администрирования;
- Создание внешнего IP-адреса через интерфейс командной строки;
- Создание внешнего IP-адреса через API;
- Получение списка внешних IP-адресов через графический интерфейс администрирования;
- Получение списка внешних IP-адресов через интерфейс командной строки;
- Получение списка внешних IP-адресов через API;
- Получение детальной информации о внешнем IP-адресе через графический интерфейс администрирования. Доступна следующая информация о внешнем IP-адресе:
	- o Имя внешнего IP-адреса;
	- o Привязка к виртуальной сети;
	- o Протокол (TCP, UDP);
	- o Значение внешнего IP-адреса;
	- o Порт внешнего IP-адреса;
- o Целевой внутренний IP-адрес;
- o Порт целевого внутреннего IP-адреса;
- o Описание внешнего IP-адреса;
- o Уникальный идентификатор внешнего IP-адреса;
- o Дата создания внешнего IP-адреса;
- o Дата последнего редактирования внешнего IP-адреса.
- Получение детальной информации о внешнем IP-адресе через интерфейс командной строки. Доступна следующая информация о внешнем IP-адресе:
	- o Имя внешнего IP-адреса;
	- o Привязка к виртуальной сети;
	- o Протокол (TCP, UDP);
	- o Значение внешнего IP-адреса;
	- o Порт внешнего IP-адреса;
	- o Целевой внутренний IP-адрес;
	- o Порт целевого внутреннего IP-адреса;
	- o Описание внешнего IP-адреса;
	- o Уникальный идентификатор внешнего IP-адреса;
	- o Дата создания внешнего IP-адреса;
	- o Дата последнего редактирования внешнего IP-адреса.
- Получение детальной информации о внешнем IP-адресе через API. Доступна следующая информация о внешнем IP-адресе:
	- o Имя внешнего IP-адреса;
	- o Привязка к виртуальной сети;
	- o Протокол (TCP, UDP);
	- o Значение внешнего IP-адреса;
	- o Порт внешнего IP-адреса;
	- o Целевой внутренний IP-адрес;
	- o Порт целевого внутреннего IP-адреса;
	- o Описание внешнего IP-адреса;
	- o Уникальный идентификатор внешнего IP-адреса;
	- o Дата создания внешнего IP-адреса;
	- o Дата последнего редактирования внешнего IP-адреса.
- Редактирование внешнего IP-адреса через графический интерфейс администрирования;
- Редактирование внешнего IP-адреса через интерфейс командной строки;
- Редактирование внешнего IP-адреса через API;
- Удаление внешнего IP-адреса через графический интерфейс администрирования;
- Удаление внешнего IP-адреса через интерфейс командной строки;
- Удаление внешнего IP-адреса через API.

## Управление сетевыми зонами и их записями

Программное обеспечение REDROOM имеет следующие функциональные возможности по управлению сетевыми зонами:

- Создание сетевых зон через графический интерфейс администрирования;
- Создание сетевых зон через интерфейс командной строки;
- Создание сетевых зон через API;
- Получение сетевых зон через графический интерфейс администрирования;
- Получение сетевых зон через интерфейс командной строки;
- Получение сетевых зон через API;
- Получение детальной информации о сетевой зоне через графический интерфейс администрирования. Доступна следующая информация о сетевой зоне:
	- o Имя сетевой зоны;
	- o Привязка к проекту;
	- o Привязка к кластеру серверов;
	- o Список DNS серверов для записей зоны;
	- o Уникальный идентификатор сетевой зоны;
	- o Дата создания сетевой зоны;
	- o Дата последнего редактирования сетевой зоны;
	- o Описание сетевой зоны;
- Получение детальной информации о сетевой зоне через интерфейс командной строки. Доступна следующая информация о сетевой зоне:
	- o Имя сетевой зоны;
	- o Привязка к проекту;
	- o Привязка к кластеру серверов;
	- o Список DNS серверов для записей зоны;
	- o Уникальный идентификатор сетевой зоны;
	- o Дата создания сетевой зоны;
	- o Дата последнего редактирования сетевой зоны;
	- o Описание сетевой зоны;
- Получение детальной информации о сетевой зоне через API. Доступна следующая информация о сетевой зоне:
	- o Имя сетевой зоны;
	- o Привязка к проекту;
	- o Привязка к кластеру серверов;
	- o Список DNS серверов для записей зоны;
	- o Уникальный идентификатор сетевой зоны;
	- o Дата создания сетевой зоны;
	- o Дата последнего редактирования сетевой зоны;
	- o Описание сетевой зоны.
- Редактирование сетевой зоны через графический интерфейс администрирования;
- Редактирование сетевой зоны через интерфейс командной строки;
- Редактирование сетевой зоны через API;
- Удаление сетевой зоны через графический интерфейс администрирования;
- Удаление сетевой зоны через интерфейс командной строки;
- Удаление сетевой зоны через API.

Программное обеспечение REDROOM имеет следующие функциональные возможности по управлению записями сетевых зон:

- Создание записей сетевых зон через графический интерфейс администрирования;
- Создание записей сетевых зон через интерфейс командной строки;
- Создание записей сетевых зон через API;
- Получение списка записей сетевых зон через графический интерфейс администрирования;
- Получение списка записей сетевых зон через интерфейс командной строки;
- Получение списка записей сетевых зон через API;
- Получение детальной информации о записи сетевой зоны через графический интерфейс администрирования. Доступна следующая информация о записи сетевой зоны:
	- o Имя записи сетевой зоны;
	- o Привязка к сетевой зоне;
	- o Значение TTL;
	- o Тип записи сетевой зоны;
	- o Значение записи сетевой зоны;
	- o Уникальный идентификатор записи сетевой зоны;
	- o Дата создания записи сетевой зоны;
	- o Дата последнего редактирования записи сетевой зоны;
	- o Описание записи сетевой зоны;
- Получение детальной информации о записи сетевой зоны через интерфейс командной строки. Доступна следующая информация о записи сетевой зоны:
	- o Имя записи сетевой зоны;
	- o Привязка к сетевой зоне;
	- o Значение TTL;
	- o Тип записи сетевой зоны;
	- o Значение записи сетевой зоны;
	- o Уникальный идентификатор записи сетевой зоны;
	- o Дата создания записи сетевой зоны;
	- o Дата последнего редактирования записи сетевой зоны;
	- o Описание записи сетевой зоны;
- Получение детальной информации о записи сетевой зоны через
	- API. Доступна следующая информация о записи сетевой зоны:
		- o Имя записи сетевой зоны;
		- o Привязка к сетевой зоне;
		- o Значение TTL;
		- o Тип записи сетевой зоны;
		- o Значение записи сетевой зоны;
		- o Уникальный идентификатор записи сетевой зоны;
		- o Дата создания записи сетевой зоны;
		- o Дата последнего редактирования записи сетевой зоны;
		- o Описание записи сетевой зоны;
- Редактирование записи сетевой зоны через графический интерфейс администрирования;
- Редактирование записи сетевой зоны через интерфейс командной строки;
- Редактирование записи сетевой зоны через API;
- Удаление записи сетевой зоны через графический интерфейс администрирования;
- Удаление записи сетевой зоны через интерфейс командной строки;
- Удаление записи сетевой зоны через API;

### Управление балансировщиками

## нагрузки

Программное обеспечение REDROOM имеет следующие функциональные возможности по управлению балансировщиками нагрузки:

- Создание балансировщика нагрузки через графический интерфейс администрирования;
- Создание балансировщика нагрузки через интерфейс командной строки;
- Создание балансировщика нагрузки через API;
- Получение списка балансировщиков нагрузки через графический интерфейс администрирования;
- Получение списка балансировщиков нагрузки через интерфейс командной строки;
- Получение списка балансировщиков нагрузки через API;
- Получение детальной информации о балансировщике нагрузки через графический интерфейс администрирования. Доступна следующая информация о балансировщике нагрузки:
	- o Имя балансировщика нагрузки;
	- o Статус балансировщика нагрузки;
	- o Привязка к виртуальной сети;
	- o Целевой IP-адрес;
	- o Порты целевого IP-адреса;
	- o Целевой внутренний IP-адрес;
	- o Порты целевого внутреннего IP-адреса;
	- o Значения целевых серверных частей (target backends);
	- o Описание балансировщика нагрузки;
	- o Уникальный идентификатор балансировщика нагрузки;
	- o Дата создания балансировщика нагрузки;
	- o Дата последнего редактирования балансировщика нагрузки.
- Получение детальной информации о балансировщике нагрузки через интерфейс командной строки. Доступна следующая информация о балансировщике нагрузки:
	- o Имя балансировщика нагрузки;
	- o Статус балансировщика нагрузки;
	- o Привязка к виртуальной сети;
	- o Целевой IP-адрес;
- o Порты целевого IP-адреса;
- o Целевой внутренний IP-адрес;
- o Порты целевого внутреннего IP-адреса;
- o Значения целевых серверных частей (target backends);
- o Описание балансировщика нагрузки;
- o Уникальный идентификатор балансировщика нагрузки;
- o Дата создания балансировщика нагрузки;
- o Дата последнего редактирования балансировщика нагрузки.
- Получение детальной информации о балансировщике нагрузки через API. Доступна следующая информация о балансировщике нагрузки:
	- o Имя балансировщика нагрузки;
	- o Статус балансировщика нагрузки;
	- o Привязка к виртуальной сети;
	- o Целевой IP-адрес;
	- o Порты целевого IP-адреса;
	- o Целевой внутренний IP-адрес;
	- o Порты целевого внутреннего IP-адреса;
	- o Значения целевых серверных частей (target backends);
	- o Описание балансировщика нагрузки;
	- o Уникальный идентификатор балансировщика нагрузки;
	- o Дата создания балансировщика нагрузки;
	- o Дата последнего редактирования балансировщика нагрузки.
- Редактирование балансировщика нагрузки через графический интерфейс администрирования;
- Редактирование балансировщика нагрузки через интерфейс командной строки;
- Редактирование балансировщика нагрузки через API;
- Удаление балансировщика нагрузки через графический интерфейс администрирования;
- Удаление балансировщика нагрузки через интерфейс командной строки;
- Удаление балансировщика нагрузки через API.

## Управление каналами между виртуальными сетями (Peers)

Программное обеспечение REDROOM имеет следующие функциональные возможности по управлению каналами между виртуальными сетями:

- Создание канала между виртуальными сетями через графический интерфейс администрирования;
- Создание канала между виртуальными сетями через интерфейс командной строки;
- Создание канала между виртуальными сетями через API;
- Получение списка каналов между виртуальными сетями через графический интерфейс администрирования;
- Получение списка каналов между виртуальными сетями через интерфейс командной строки;
- Получение списка каналов между виртуальными сетями через API;
- Получение детальной информации о канале между виртуальными сетями через графический интерфейс администрирования. Доступна следующая информация о канале между виртуальными сетями:
	- o Имя канала между виртуальными сетями;
	- o Статус канала между виртуальными сетями;
	- o Привязка к целевому проекту;
	- o Привязка к виртуальной сети целевого проекта;
	- o Описание канала между виртуальными сетями;
	- o Уникальный идентификатор канала между виртуальными сетями;
	- o Дата создания канала между виртуальными сетями;
	- o Дата последнего редактирования канала между виртуальными сетями.
- Получение детальной информации о канале между виртуальными сетями через интерфейс командной строки. Доступна следующая информация о канале между виртуальными сетями:
	- o Имя канала между виртуальными сетями;
	- o Статус канала между виртуальными сетями;
	- o Привязка к целевому проекту;
	- o Привязка к виртуальной сети целевого проекта;
	- o Описание канала между виртуальными сетями;
	- o Уникальный идентификатор канала между виртуальными сетями;
	- o Дата создания канала между виртуальными сетями;
	- o Дата последнего редактирования канала между виртуальными сетями.
- Получение детальной информации о канале между виртуальными сетями через API. Доступна следующая информация о канале между виртуальными сетями:
	- o Имя канала между виртуальными сетями;
	- o Статус канала между виртуальными сетями;
	- o Привязка к целевому проекту;
	- o Привязка к виртуальной сети целевого проекта;
	- o Описание канала между виртуальными сетями;
	- o Уникальный идентификатор канала между виртуальными сетями;
	- o Дата создания канала между виртуальными сетями;
	- o Дата последнего редактирования канала между виртуальными сетями.
- Редактирование канала между виртуальными сетями через графический интерфейс администрирования;
- Редактирование канала между виртуальными сетями через интерфейс командной строки;
- Редактирование канала между виртуальными сетями через API;
- Удаление канала между виртуальными сетями через графический интерфейс администрирования;
- Удаление канала между виртуальными сетями через интерфейс командной строки;
- Удаление канала между виртуальными сетями через API.

## Управление данными

## Управление системами хранения данных

Программное обеспечение REDROOM имеет следующие функциональные возможности по управлению системами хранения данных:

- Регистрация системы хранения данных через графический интерфейс администрирования;
- Регистрация системы хранения данных через интерфейс командной строки;
- Регистрация системы хранения данных через API;
- Получение списка систем хранения данных через графический интерфейс администрирования;
- Получение списка систем хранения данных через интерфейс командной строки;
- Получение списка систем хранения данных через API;
- Получение детальной информации о системе хранения данных через графический интерфейс администрирования. Доступна следующая информация о системе хранения данных:
	- o Имя системы хранения данных;
	- o Тип системы хранения данных;
	- o Статус системы хранения данных;
	- o Настройки подключения системы хранения данных;
	- o Список серверных кластеров, к которым подключена система хранения данных;
	- o Объём дискового пространства;
	- o Объём использованного дискового пространства;
	- o Описание системы хранения данных;
	- o Уникальный идентификатор системы хранения данных;
	- o Дата добавления системы хранения данных;
	- o Дата последнего редактирования системы хранения данных.
- Получение детальной информации о системе хранения данных через интерфейс командной строки. Доступна следующая информация о системе хранения данных:
	- o Имя системы хранения данных;
	- o Тип системы хранения данных;
	- o Статус системы хранения данных;
	- o Настройки подключения системы хранения данных;
	- o Список серверных кластеров, к которым подключена система хранения данных;
	- o Объём дискового пространства;
- o Объём использованного дискового пространства;
- o Описание системы хранения данных;
- o Уникальный идентификатор системы хранения данных;
- o Дата добавления системы хранения данных;
- o Дата последнего редактирования системы хранения данных.
- Получение детальной информации о системе хранения данных через API. Доступна следующая информация о системе хранения данных:
	- o Имя системы хранения данных;
	- o Тип системы хранения данных;
	- o Статус системы хранения данных;
	- o Настройки подключения системы хранения данных;
	- o Список серверных кластеров, к которым подключена система хранения данных;
	- o Объём дискового пространства;
	- o Объём использованного дискового пространства;
	- o Описание системы хранения данных;
	- o Уникальный идентификатор системы хранения данных;
	- o Дата добавления системы хранения данных;
	- o Дата последнего редактирования системы хранения данных.
- Редактирование параметров системы хранения данных через графический интерфейс администрирования;
- Редактирование параметров системы хранения данных через интерфейс командной строки;
- Редактирование параметров системы хранения данных через API;
- Отключение системы хранения данных через графический интерфейс администрирования;
- Отключение системы хранения данных через интерфейс командной строки;
- Отключение системы хранения данных через API.

## Управление пулами хранения данных

Программное обеспечение REDROOM имеет следующие функциональные возможности по управлению пулами хранения данных:

- Создание пула хранения данных через графический интерфейс администрирования;
- Создание пула хранения данных через интерфейс командной строки;
- Создание пула хранения данных через API;
- Получение списка пулов хранения данных через графический интерфейс администрирования;
- Получение списка пулов хранения данных через интерфейс командной строки;
- Получение списка пулов хранения данных через API;
- Получение детальной информации о пуле хранения данных через графический интерфейс администрирования. Доступна следующая информация о пуле хранения данных:
	- o Имя пула хранения данных;
	- o Привязка пула хранения данных к системе хранения данных;
	- o Привязка пула хранения данных к проекту;
	- o Статус пула хранения данных;
	- o Конфигурация пула хранения данных (используемая файловая система, размерность);
	- o Драйвер пула хранения данных;
	- o Доступность пула хранения данных для серверов;
	- o Список инстансов, для которых доступен пул хранения данных;
	- o Общее количество inodes в пуле хранения данных;
	- o Используемое количество inodes в пуле хранения данных;
	- o Общий объем дискового пространства в пуле хранения данных;
	- o Используемый объем дискового пространства в пуле хранения данных;
	- o Описание пула хранения данных;
	- o Уникальный идентификатор пула хранения данных;
	- o Дата создания пула хранения данных;
	- o Дата последнего редактирования пула хранения данных.
- Получение детальной информации о пуле хранения данных через интерфейс командной строки. Доступна следующая информация о пуле хранения данных:
	- o Имя пула хранения данных;
	- o Привязка пула хранения данных к системе хранения данных;
	- o Привязка пула хранения данных к проекту;
	- o Статус пула хранения данных;
	- o Конфигурация пула хранения данных (используемая файловая система, размерность);
	- o Драйвер пула хранения данных;
	- o Доступность пула хранения данных для серверов;
	- o Список инстансов, для которых доступен пул хранения данных;
	- o Общее количество inodes в пуле хранения данных;
	- o Используемое количество inodes в пуле хранения данных;
	- o Общий объем дискового пространства в пуле хранения данных;
	- o Используемый объем дискового пространства в пуле хранения данных;
	- o Описание пула хранения данных;
	- o Уникальный идентификатор пула хранения данных;
	- o Дата создания пула хранения данных;
	- o Дата последнего редактирования пула хранения данных.
- Получение детальной информации о пуле хранения данных через API. Доступна следующая информация о пуле хранения данных:
	- o Имя пула хранения данных;
- o Привязка пула хранения данных к системе хранения данных;
- o Привязка пула хранения данных к проекту;
- o Статус пула хранения данных;
- o Конфигурация пула хранения данных (используемая файловая система, размерность);
- o Драйвер пула хранения данных;
- o Доступность пула хранения данных для серверов;
- o Список инстансов, для которых доступен пул хранения данных;
- o Общее количество inodes в пуле хранения данных;
- o Используемое количество inodes в пуле хранения данных;
- o Общий объем дискового пространства в пуле хранения данных;
- o Используемый объем дискового пространства в пуле хранения данных;
- o Описание пула хранения данных;
- o Уникальный идентификатор пула хранения данных;
- o Дата создания пула хранения данных;
- o Дата последнего редактирования пула хранения данных.
- Редактирование пула хранения данных через графический интерфейс администрирования;
- Редактирование пула хранения данных через интерфейс командной строки;
- Редактирование пула хранения данных через API;
- Удаление пула хранения данных через графический интерфейс администрирования;
- Удаление пула хранения данных через интерфейс командной строки;
- Удаление пула хранения данных через API.

## Управление виртуальными дисками

Программное обеспечение REDROOM имеет следующие функциональные возможности по управлению виртуальными дисками:

- Создание виртуального диска через графический интерфейс администрирования;
- Создание виртуального диска через интерфейс командной строки;
- Создание виртуального диска через API;
- Получение списка виртуальных дисков через графический интерфейс администрирования;
- Получение списка виртуальных дисков через интерфейс командной строки;
- Получение списка виртуальных дисков через API;
- Получение детальной информации о виртуальных дисках через графический интерфейс администрирования. Доступна следующая информация о виртуальных дисках:
	- o Имя виртуального диска;
- o Тип виртуального диска;
- o Привязка виртуального диска к пулу хранения данных;
- o Привязка виртуального диска к проекту;
- o Привязка виртуального диска к серверу;
- o Привязка виртуального диска к пользователю;
- o Привязка виртуального диска к инстансу;
- o Размер виртуального диска;
- o Описание виртуального диска;
- o Уникальный идентификатор виртуального диска;
- o Дата создания виртуального диска;
- o Дата последнего редактирования виртуального диска.
- Получение детальной информации о виртуальных дисках через интерфейс командной строки. Доступна следующая информация о виртуальных дисках:
	- o Имя виртуального диска;
	- o Тип виртуального диска;
	- o Привязка виртуального диска к пулу хранения данных;
	- o Привязка виртуального диска к проекту;
	- o Привязка виртуального диска к серверу;
	- o Привязка виртуального диска к пользователю;
	- o Привязка виртуального диска к инстансу;
	- o Размер виртуального диска;
	- o Описание виртуального диска;
	- o Уникальный идентификатор виртуального диска;
	- o Дата создания виртуального диска;
	- o Дата последнего редактирования виртуального диска.
- Получение детальной информации о виртуальных дисках через
	- API. Доступна следующая информация о виртуальных дисках:
		- o Имя виртуального диска;
		- o Тип виртуального диска;
		- o Привязка виртуального диска к пулу хранения данных;
		- o Привязка виртуального диска к проекту;
		- o Привязка виртуального диска к серверу;
		- o Привязка виртуального диска к пользователю;
		- o Привязка виртуального диска к инстансу;
		- o Размер виртуального диска;
		- o Описание виртуального диска;
		- o Уникальный идентификатор виртуального диска;
		- o Дата создания виртуального диска;
		- o Дата последнего редактирования виртуального диска.
- Редактирование виртуального диска через графический интерфейс администрирования;
- Редактирование виртуального диска через интерфейс командной строки;
- Редактирование виртуального диска через API;
- Удаление пула виртуального диска через графический интерфейс администрирования;
- Удаление виртуального диска через интерфейс командной строки;
- Удаление виртуального диска через API.

# Управление облачной инфраструктурой

### Управление проектами

Программное обеспечение REDROOM имеет следующие функциональные возможности по управлению проектами:

- Создание проекта через графический интерфейс администрирования;
- Создание проекта через интерфейс командной строки;
- Создание проекта через API;
- Получение списка проектов через графический интерфейс администрирования;
- Получение списка проектов через интерфейс командной строки;
- Получение списка проектов через API;
- Получение детальной информации о проекте через графический интерфейс администрирования. Доступна следующая информация о проекте:
	- o Имя проекта;
	- o Тип проекта (контейнеры, виртуальные приложения);
	- o Статус проекта;
	- o Доступные кластеры серверов;
	- o Доступные пулы хранения;
	- o Назначенный профиль инстансов по умолчанию;
	- o Назначенный образ по умолчанию;
	- o Назначенная виртуальная сеть по умолчанию;
	- o Список пользователей проекта;
	- o Список групп пользователей проекта;
	- o Параметры удаленного доступа до виртуальных приложений;
	- o Квоты на вычислительные ресурсы для проекта;
	- o Описание проекта;
	- o Уникальный идентификатор проекта;
	- o Дата создания проекта;
	- o Дата последнего редактирования проекта.
- Получение детальной информации о проекте через интерфейс командной строки. Доступна следующая информация о проекте:
	- o Имя проекта;
	- o Тип проекта (контейнеры, виртуальные приложения);
	- o Статус проекта;
	- o Доступные кластеры серверов;
	- o Доступные пулы хранения;
	- o Назначенный профиль инстансов по умолчанию;
	- o Назначенный образ по умолчанию;
	- o Назначенная виртуальная сеть по умолчанию;
	- o Список пользователей проекта;
	- o Список групп пользователей проекта;
- o Параметры удаленного доступа до виртуальных приложений;
- o Квоты на вычислительные ресурсы для проекта;
- o Описание проекта;
- o Уникальный идентификатор проекта;
- o Дата создания проекта;
- o Дата последнего редактирования проекта.
- Получение детальной информации о проекте через API. Доступна следующая информация о проекте:
	- o Имя проекта;
	- o Тип проекта (контейнеры, виртуальные приложения);
	- o Статус проекта;
	- o Доступные кластеры серверов;
	- o Доступные пулы хранения;
	- o Назначенный профиль инстансов по умолчанию;
	- o Назначенный образ по умолчанию;
	- o Назначенная виртуальная сеть по умолчанию;
	- o Список пользователей проекта;
	- o Список групп пользователей проекта;
	- o Параметры удаленного доступа до виртуальных приложений;
	- o Квоты на вычислительные ресурсы для проекта;
	- o Описание проекта;
	- o Уникальный идентификатор проекта;
	- o Дата создания проекта;
	- o Дата последнего редактирования проекта.
- Редактирование проекта через графический интерфейс администрирования;
- Редактирование проекта через интерфейс командной строки;
- Редактирование проекта через API;
- Удаление проекта через графический интерфейс администрирования;
- Удаление проекта через интерфейс командной строки;
- Удаление проекта через API.

## Управление образами

Программное обеспечение REDROOM имеет следующие функциональные возможности в рамках управления образами:

- Создание образа через графический интерфейс администрирования;
- Создание образа через интерфейс командной строки;
- Создание образа через API;
- Получение списка доступных образов через графический интерфейс администрирования;
- Получение списка доступных образов через интерфейс командной строки;
- Получение списка доступных образов через API;
- Удаление образа через графический интерфейс администрирования;
- Удаление образа через интерфейс командной строки;
- Удаление образа через API;
- Получение информации об образе через графический интерфейс администрирования. Доступная следующая информация об образе:
	- o Имя образа;
	- o Статус образа;
	- o Описание образа;
	- o Архитектура;
	- o Статус авто-обновления;
	- o Статус кэшировани;
	- o Дата создания;
	- o Дата истечения срока действия;
	- o Имя файла образа;
	- o Fingerprint образа;
	- o Дата последнего использования образа;
	- o Привязка образа к профилю;
	- o Операционная система образа (наименование, версия, вариант);
	- o Публичность образа;
	- o Размер образа;
	- o Тип образа (контейнеры или виртуальные машины);
	- o Источник образа (аллиас, тип образа, адрес серверов образов);
	- o Уникальный идентификатор образа;
	- o Привязка образа к проекту;
	- o Статус операций с образами.
- Получение информации об образе через интерфейс командной строки. Доступная следующая информация об образе:
	- o Имя образа;
	- o Статус образа;
	- o Описание образа;
	- o Архитектура;
	- o Статус авто-обновления;
- o Статус кэшировани;
- o Дата создания;
- o Дата истечения срока действия;
- o Имя файла образа;
- o Fingerprint образа;
- o Дата последнего использования образа;
- o Привязка образа к профилю;
- o Операционная система образа (наименование, версия, вариант);
- o Публичность образа;
- o Размер образа;
- o Тип образа (контейнеры или виртуальные машины);
- o Источник образа (аллиас, тип образа, адрес серверов образов);
- o Уникальный идентификатор образа;
- o Привязка образа к проекту;
- o Статус операций с образами.
- Получение информации об образе через API. Доступная следующая информация об образе:
	- o Имя образа;
	- o Статус образа;
	- o Описание образа;
	- o Архитектура;
	- o Статус авто-обновления;
	- o Статус кэшировани;
	- o Дата создания;
	- o Дата истечения срока действия;
	- o Имя файла образа;
	- o Fingerprint образа;
	- o Дата последнего использования образа;
	- o Привязка образа к профилю;
	- o Операционная система образа (наименование, версия, вариант);
	- o Публичность образа;
	- o Размер образа;
	- o Тип образа (контейнеры или виртуальные машины);
	- o Источник образа (аллиас, тип образа, адрес серверов образов);
	- o Уникальный идентификатор образа;
	- o Привязка образа к проекту;
	- o Статус операций с образами.
- Редактирование параметров образа через графический интерфейс администрирования;
- Редактирование параметров образа через интерфейс командной строки;
- Редактирование параметров образа через API;
- Получение файла образа через графический интерфейс администрирования;
- Получение файла образа через интерфейс командной строки;
- Получение файла образа через API;
- Экспорт образа на удаленный сервер образов через графический интерфейс администрирования;
- Экспорт образа на удаленный сервер образов через интерфейс командной строки;
- Проверка обновлений для образа на удаленном сервере образов и обновление локальной копии образа до актуальной через графический интерфейс администрирования;
- Проверка обновлений для образа на удаленном сервере образов и обновление локальной копии образа до актуальной через интерфейс командной строки;
- Проверка обновлений для образа на удаленном сервере образов и обновление локальной копии образа до актуальной через API;

### Управление инстансами

Программное обеспечение REDROOM имеет следующие функциональные возможности в рамках управления инстансами:

- Создание инстанса через графический интерфейс администрирования;
- Создание инстанса через интерфейс командной строки;
- Создание инстанса через API;
- Групповое управление состоянием инстансов через графический интерфейс администрирования;
- Групповое управление состоянием инстансов через интерфейс командной строки;
- Групповое управление состоянием инстансов через API;
- Удаление инстансов через графический интерфейс администрирования;
- Удаление инстансов через интерфейс командной строки;
- Удаление инстансов через API;
- Получение информации об инстансе через графический интерфейс администрирования. Доступна следующая информация об инстансе:
	- o Имя инстанса;
	- o Статус инстанса;
	- o Тип инстанса (контейнер, виртуальная машина);
	- o Проект, в рамках которого функционирует инстанс;
	- o Архитектура инстанса;
	- o Конфигурация инстанса (CPU, RAM, образ операционной системы, виртуальная сеть и т.д.);
	- o Пользователь, которому назначен данный инстанс;
	- o Дата создания инстанса;
	- o Описание инстанса;
	- o Устройства инстанса (корневой каталог, подключенные дисковые устройства и т.п.);
	- o Эфемерность инстанса;
	- o Дата последнего использование инстанса;
	- o Имя сервера, на котором размещается инстанс;
- o Имя профиля, на основании которого создан инстанс;
- o Информация о восстановления инстанса;
- o Мета-дата инстанса.
- Получение информации об инстансе через интерфейс командной строки. Доступна следующая информация об инстансе:
	- o Имя инстанса;
	- o Статус инстанса;
	- o Тип инстанса (контейнер, виртуальная машина);
	- o Проект, в рамках которого функционирует инстанс;
	- o Архитектура инстанса;
	- o Конфигурация инстанса (CPU, RAM, образ операционной системы, виртуальная сеть и т.д.);
	- o Пользователь, которому назначен данный инстанс;
	- o Дата создания инстанса;
	- o Описание инстанса;
	- o Устройства инстанса (корневой каталог, подключенные дисковые устройства и т.п.);
	- o Эфемерность инстанса;
	- o Дата последнего использование инстанса;
	- o Имя сервера, на котором размещается инстанс;
	- o Имя профиля, на основании которого создан инстанс;
	- o Информация о восстановления инстанса;
	- o Мета-дата инстанса.
- Получение информации об инстансе через API. Доступна следующая информация об инстансе:
	- o Имя инстанса;
	- o Статус инстанса;
	- o Тип инстанса (контейнер, виртуальная машина);
	- o Проект, в рамках которого функционирует инстанс;
	- o Архитектура инстанса;
	- o Конфигурация инстанса (CPU, RAM, образ операционной системы, виртуальная сеть и т.д.);
	- o Пользователь, которому назначен данный инстанс;
	- o Дата создания инстанса;
	- o Описание инстанса;
	- o Устройства инстанса (корневой каталог, подключенные дисковые устройства и т.п.);
	- o Эфемерность инстанса;
	- o Дата последнего использование инстанса;
	- o Имя сервера, на котором размещается инстанс;
	- o Имя профиля, на основании которого создан инстанс;
	- o Информация о восстановления инстанса;
	- o Мета-дата инстанса.
- Редактирование параметров инстанса через графический интерфейс администрирования;
- Редактирование параметров инстанса через интерфейс командной строки;
- Редактирование параметров инстанса через API;
- Перемещение или миграция инстанса через графический интерфейс администрирования;
- Перемещение или миграция инстанса через интерфейс командной строки;
- Перемещение или миграция инстанса через API;
- Подключение к консоли инстанса через графический интерфейс администрирования;
- Подключение к консоли инстанса через интерфейс командной строки;
- Подключение к консоли инстанса через API;
- Получение лога из консоли инстанса через графический интерфейс администрирования;
- Получение лога из консоли инстанса через интерфейс командной строки;
- Получение лога из консоли инстанса через API;
- Запуск команды внутри инстанса через графический интерфейс администрирования;
- Запуск команды внутри инстанса через интерфейс командной строки;
- Запуск команды внутри инстанса через API;
- Создание файла внутри инстанса через графический интерфейс администрирования;
- Создание файла внутри инстанса через интерфейс командной строки;
- Создание файла внутри инстанса через API;
- Замена файла внутри инстанса через графический интерфейс администрирования;
- Замена файла внутри инстанса через интерфейс командной строки;
- Замена файла внутри инстанса через API;
- Удаление файла внутри инстанса через графический интерфейс администрирования;
- Удаление файла внутри инстанса через интерфейс командной строки;
- Удаление файла внутри инстанса через API;
- Получение файла из инстанса через графический интерфейс администрирования;
- Получение файла из инстанса через интерфейс командной строки;
- Получение файла из инстанса через API;
- Управление состоянием инстансов через графический интерфейс администрирования;
- Управление состоянием инстансов через интерфейс командной строки;
- Управление состоянием инстансов через API.

## Управление профилями

Программное обеспечение REDROOM имеет следующие функциональные возможности по управлению профилями:

- Создание профиля через графический интерфейс администрирования;
- Создание профиля через интерфейс командной строки;
- Создание профиля через API;
- Получение списка профилей через графический интерфейс администрирования;
- Получение списка профилей через интерфейс командной строки;
- Получение списка профилей через API;
- Получение детальной информации о профиле через графический интерфейс администрирования. Доступна следующая информация о профиле:
	- o Имя профиля;
	- o Привязка к проектам;
	- o Привязка к инстансам;
	- o Параметры загрузки инстанса (порядок запуска инстансов, приоритеты запуска инстансов, тайм-ауты между загрузками инстансов, время принудительного остановки инстанса при выключении, приоритеты остановки);
	- o Параметры cloud-init;
	- o Параметры переменных системного окружения;
	- o Перезаписываемые параметры образов при старте инстанса;
	- o Параметры, связанные с установлением лимитов на вычислительные ресурсы кластера (ресурсы центрального процессора, дисков, оперативной памяти, ядра операционной системы, сети);
	- o Параметры миграции инстансов;
	- o Параметры графических видеокарт;
	- o Параметры «сырых» конфигураций (raw configurations);
	- o Параметры безопасности;
	- o Параметры выполнения мгновенных снимков инстансов;
	- o Параметры пользовательских настроек инстанса;
	- o Параметры изменяемых настроек инстанса, используемые внутри контейнера для хранения внутренних данных;
	- o Описание профиля;
	- o Уникальный идентификатор профиля;
	- o Дата создания профиля;
	- o Дата последнего редактирования профиля.
- Получение детальной информации о профиле через интерфейс командной строки. Доступна следующая информация о профиле:
	- o Имя профиля;
	- o Привязка к проектам;
	- o Привязка к инстансам;
	- o Параметры загрузки инстанса (порядок запуска инстансов, приоритеты запуска инстансов, тайм-ауты между загрузками инстансов, время принудительного остановки инстанса при выключении, приоритеты остановки);
- o Параметры cloud-init;
- o Параметры переменных системного окружения;
- o Перезаписываемые параметры образов при старте инстанса;
- o Параметры, связанные с установлением лимитов на вычислительные ресурсы кластера (ресурсы центрального процессора, дисков, оперативной памяти, ядра операционной системы, сети);
- o Параметры миграции инстансов;
- o Параметры графических видеокарт;
- o Параметры «сырых» конфигураций (raw configurations);
- o Параметры безопасности;
- o Параметры выполнения мгновенных снимков инстансов;
- o Параметры пользовательских настроек инстанса;
- o Параметры изменяемых настроек инстанса, используемые внутри контейнера для хранения внутренних данных;
- o Описание профиля;
- o Уникальный идентификатор профиля;
- o Дата создания профиля;
- o Дата последнего редактирования профиля.
- Получение детальной информации о профиле через API. Доступна следующая информация о профиле:
	- o Имя профиля;
	- o Привязка к проектам;
	- o Привязка к инстансам;
	- o Параметры загрузки инстанса (порядок запуска инстансов, приоритеты запуска инстансов, тайм-ауты между загрузками инстансов, время принудительного остановки инстанса при выключении, приоритеты остановки);
	- o Параметры cloud-init;
	- o Параметры переменных системного окружения;
	- o Перезаписываемые параметры образов при старте инстанса;
	- o Параметры, связанные с установлением лимитов на вычислительные ресурсы кластера (ресурсы центрального процессора, дисков, оперативной памяти, ядра операционной системы, сети);
	- o Параметры миграции инстансов;
	- o Параметры графических видеокарт;
	- o Параметры «сырых» конфигураций (raw configurations);
	- o Параметры безопасности;
	- o Параметры выполнения мгновенных снимков инстансов;
	- o Параметры пользовательских настроек инстанса;
	- o Параметры изменяемых настроек инстанса, используемые внутри контейнера для хранения внутренних данных;
	- o Описание профиля;
	- o Уникальный идентификатор профиля;
	- o Дата создания профиля;
	- o Дата последнего редактирования профиля.
- Редактирование профиля через графический интерфейс администрирования;
- Редактирование профиля через интерфейс командной строки;
- Редактирование профиля через API;
- Удаление профиля через графический интерфейс администрирования;
- Удаление профиля через интерфейс командной строки;
- Удаление профиля через API.

# Мониторинг и журналирование

#### Управление метриками

Программное обеспечение REDROOM позволяет фиксировать следующие метрики ресурсов системы:

- Общее количество CPU у серверов и инстансов;
- Количество утилизированных CPU у серверов и инстансов;
- Количество процессов запущенных в инстансах;
- Скорость чтения и записи виртуальных дисков;
- Объем доступной оперативной памяти серверов и инстансов;
- Объем свободной оперативной памяти серверов и инстансов;
- Объем доступного пространства виртуальных дисков;
- Свободный объем пространства виртуальных дисков;
- Доступный объем файловых систем инстансов;
- Свободный объем файловых систем;
- Объем полученных данных через виртуальную сеть;
- Объем отброшенных данных при получении через виртуальную сеть;
- Количество ошибок при получении данных через виртуальную сеть;
- Количество полученных пакетов через виртуальную сеть;
- Объем отправленных данных через виртуальную сеть;
- Объем отброшенных данных при отправке через виртуальную сеть;
- Количество ошибок при отправке данных через виртуальную сеть;
- Количество отправленных пакетов через виртуальную сеть;
- Количество активных удаленных сессий пользователей до инстанса;
- Количество заблокированных сессий пользователей до инстанса.

## Управление событиями

Программное обеспечение REDROOM позволяет фиксировать следующие событий системы:

- В хранилище доверенных сертификатов сервера добавлен новый сертификат.
- Сертификат был удален из хранилища доверенных сертификатов.
- Конфигурация сертификата обновлена.
- Сертификат для всего кластера изменился.
- Кластеризация отключена для этой машины.
- Для машины включена кластеризация.
- Создана новая кластерная группа.
- Группа кластеров удалена.
- Кластерная группа была переименована.
- Группа кластеров обновлена.
- К кластеру присоединилась новый сервер.
- Член кластера был удален из кластера.
- Член кластера был переименован.
- Конфигурация члена кластера изменена.
- Создан токен присоединения для добавления члена кластера.
- Конфигурация сервера изменилась.
- Псевдоним создан для существующего образа.
- Псевдоним был удален для существующего образа.
- Псевдоним для существующего образа был переименован.
- Конфигурация псевдонима образа изменилась.
- В хранилище образов добавлен новый образ.
- Образ был удален из хранилища образов.
- Локальная копия образа обновлена до текущей версии исходного образа.
- Файл необработанного образа загружен с сервера.
- Создан одноразовый ключ для получения этого образа.
- Конфигурация образа изменилась.
- Резервная копия инстанса создана.
- Резервная копия инстанса удалена.
- Резервная копия инстанса была переименована.
- Необработанный файл резервной копии инстанса загружен.
- Подключение к консоли инстанса.
- Буфер консоли сброшен.
- Журнал консоли загружен.
- Создан новый инстанс.
- Инстанс удален.
- На инстансе была выполнена команда.
- Файл инстанса удален.
- Файл был отправлен в инстанс.
- Файл был загружен из инстанса.
- Указанный файл журнала инстанса был удален.
- Указанный файл журнала инстанса загружен.
- Метаданные образа инстанса загружены.
- Создан новый файл шаблона образа для инстанса.
- Файл шаблона образа для инстанса был удален.
- Файл шаблона образа для инстанса загружен.
- Метаданные образа инстанса изменились.
- Инстанс поставлен в состояние паузы.
- Инстанс готов.
- Инстанс был переименован.
- Инстанс перезапущен.
- Инстанс восстановлен из моментального снимка.
- Инстанс возобновил работу после паузы.
- Инстанс выключен.
- Моментальный снимок инстанса создан.
- Моментальный снимок инстанса удален.
- Моментальный снимок инстанса был переименован.
- Конфигурация моментального снимка инстанса изменилась.
- Инстанс запущен.
- Инстанс остановлен.
- Конфигурация инстанса изменилась.
- Создано новое правило межсетевого экранирования.
- Правило межсетевого экранирования было удалено.
- Правило межсетевого экранирования было переименовано.
- Конфигурация правила межсетевого экранирования было изменено.
- Виртуальная сеть создана.
- Виртуальная сеть удалена.
- Создан новый внешний ip-адрес.
- Внешний ip-адрес был удален.
- Внешний ip-адрес обновлен.
- Создан новый канал между виртуальными сетями.
- Канал между виртуальными сетями удален.
- Канал между виртуальными сетями обновлен.
- Виртуальная сеть переименована.
- Конфигурация виртуальной сети изменилась.
- Создана новая сетевая зона.
- Сетевая зона удалена.
- Создана новая запись сетевой зоны.
- Запись сетевой зоны была удалена.
- Запись сетевой зоны обновлена.
- Сетевая зона обновлена.
- Операция отменена.
- Создан новый профиль.
- Профиль удален.
- Профиль был переименован.
- Конфигурация профиля изменилась.
- Создан новый проект.
- Проект удален.
- Проект был переименован.
- Конфигурация проекта изменилась.
- Создан новый пул хранения.
- Пул хранения удален.
- Конфигурация пула изменилась.
- Создана новая резервная копия для виртуального диска.
- Резервная копия виртуального диска удалена.

44

- Резервная копия виртуального диска была переименована.
- Резервная копия виртуального диска загружена.
- Создан новый виртуальный диск.
- Виртуальный диск был удален.
- Виртуальный диск был переименован.
- Виртуальный диск был восстановлен из моментального снимка.
- Создан новый моментальный снимок виртуального диска.
- Моментальный снимок виртуального диска удален.
- Моментальный снимок виртуального диска был переименован.
- Конфигурация моментального снимка виртуального диска изменилась.
- Конфигурация виртуального диска изменилась.
- Статус предупреждения установлен на «подтверждено».
- Предупреждение было удалено.
- Статус предупреждения был установлен на «новое».
- Создан новый пользователь;
- Пользователь изменен;
- Обновлен пароль пользователя;
- Удален пользователь;
- Создана новая группа пользователей
- Изменена группа пользователей;
- Удалена группа пользователей;
- Создана новая роль;
- Изменена роль;
- Удалена роль.

## Управление предупреждениями

Программное обеспечение REDROOM имеет следующие функциональные возможности по управлению предупреждениями системы:

- Получение списка предупреждений системы через графический интерфейс администрирования;
- Получение списка предупреждений системы через интерфейс командной строки;
- Получение предупреждений системы через API;
- Получение детальной информации о предупреждение системы через графический интерфейс администрирования. Доступна следующая информация о предупреждение системы:
	- o Номер предупреждения системы;
	- o Дата и время первого просмотра предупреждения системы;
	- o Дата и время последнего просмотра предупреждения системы;
	- o Последнее сообщение в предупреждении системы;
	- o Сервер, к которому относится предупреждение системы;
	- o Проект, к которому относится предупреждение системы;
	- o Важность предупреждения системы;
	- o Статус предупреждения системы;
- o Тип предупреждения системы;
- o Уникальный идентификатор предупреждения системы;
- Получение детальной информации о предупреждение системы через интерфейс командной строки. Доступна следующая информация о предупреждение системы:
	- o Номер предупреждения системы;
	- o Дата и время первого просмотра предупреждения системы;
	- o Дата и время последнего просмотра предупреждения системы;
	- o Последнее сообщение в предупреждении системы;
	- o Сервер, к которому относится предупреждение системы;
	- o Проект, к которому относится предупреждение системы;
	- o Важность предупреждения системы;
	- o Статус предупреждения системы;
	- o Тип предупреждения системы;
	- o Уникальный идентификатор предупреждения системы;
- Получение детальной информации о предупреждение системы через API. Доступна следующая информация о группе предупреждение системы:
	- o Номер предупреждения системы;
	- o Дата и время первого просмотра предупреждения системы;
	- o Дата и время последнего просмотра предупреждения системы;
	- o Последнее сообщение в предупреждении системы;
	- o Сервер, к которому относится предупреждение системы;
	- o Проект, к которому относится предупреждение системы;
	- o Важность предупреждения системы;
	- o Статус предупреждения системы;
	- o Тип предупреждения системы;
	- o Уникальный идентификатор предупреждения системы;
- Редактирование предупреждение системы через графический интерфейс администрирования;
- Редактирование предупреждение системы через интерфейс командной строки;
- Редактирование предупреждение системы через API;
- Удаление предупреждение системы через графический интерфейс администрирования;
- Удаление предупреждение системы через интерфейс командной строки;
- Удаление предупреждение системы через API.

# Управление резервными копиями и мгновенными снимками

## Управление резервными копиями инстансов

- Создание резервной копии инстанса через графический интерфейс администрирования;
- Создание резервной копии инстанса через интерфейс командной строки;
- Создание резервной копии инстанса через API;
- Удаление резервной копии инстанса через графический интерфейс администрирования;
- Удаление резервной копии инстанса через интерфейс командной строки;
- Удаление резервной копии инстанса через API;
- Получение списка резервных копий инстанса через графический интерфейс администрирования;
- Получение списка резервных копий инстанса через интерфейс командной строки;
- Получение списка резервных копий инстанса через API;
- Редактирование резервных копий инстанса через графический интерфейс администрирования;
- Редактирование резервных копий инстанса через интерфейс командной строки;
- Редактирование резервных копий инстанса через API;
- Получение файла резервной копии инстанса через графический интерфейс администрирования;
- Получение файла резервной копии инстанса через интерфейс командной строки;
- Получение файла резервной копии инстанса через API.

## Управление мгновенными снимками инстансов

- Создание мгновенного снимка инстанса через графический интерфейс администрирования;
- Создание мгновенного снимка инстанса через интерфейс командной строки;
- Создание мгновенного снимка инстанса через API;
- Получение списка мгновенных снимков инстанса через графический интерфейс администрирования;
- Получение списка мгновенных снимков инстанса через интерфейс командной строки;
- Получение списка мгновенных снимков инстанса через API;
- Редактирование мгновенного снимка инстанса через графический интерфейс администрирования;
- Редактирование мгновенного снимка инстанса через интерфейс командной строки;
- Редактирование мгновенного снимка инстанса через API;

# Управление резервными копиями виртуальных дисков

- Создание резервной копии виртуального диска через графический интерфейс администрирования;
- Создание резервной копии виртуального диска через интерфейс командной строки;
- Создание резервной копии виртуального диска через API;
- Удаление резервной копии виртуального диска через графический интерфейс администрирования;
- Удаление резервной копии виртуального диска через интерфейс командной строки;
- Удаление резервной копии виртуального диска через API;
- Получение списка резервных копий виртуального диска через графический интерфейс администрирования;
- Получение списка резервных копий виртуального диска через интерфейс командной строки;
- Получение списка резервных копий виртуального диска через API;
- Редактирование резервных копий виртуального диска через графический интерфейс администрирования;
- Редактирование резервных копий виртуального диска через интерфейс командной строки;
- Редактирование резервных копий виртуального диска через API;
- Получение файла резервной копии виртуального диска через графический интерфейс администрирования;
- Получение файла резервной копии виртуального диска через интерфейс командной строки;
- Получение файла резервной копии виртуального диска через API.

Управление мгновенными снимками виртуальных дисков

- Создание мгновенного снимка виртуального диска через графический интерфейс администрирования;
- Создание мгновенного снимка виртуального диска через интерфейс командной строки;
- Создание мгновенного снимка виртуального диска через API;
- Получение списка мгновенных снимков виртуального диска через графический интерфейс администрирования;
- Получение списка мгновенных снимков виртуального диска через интерфейс командной строки;
- Получение списка мгновенных снимков виртуального диска через API;
- Редактирование мгновенного снимка виртуального диска через графический интерфейс администрирования;
- Редактирование мгновенного снимка виртуального диска через интерфейс командной строки;
- Редактирование мгновенного снимка виртуального диска через API.

# Маркетплейс

# Управление публичными приложениями

Программное обеспечение REDROOM имеет следующие функциональные возможности по управлению публичными приложениями, доступные в маркетплейсе:

- Получение списка доступных публичных приложений через графический интерфейс администрирования;
- Получение списка доступных публичных приложений через интерфейс командной строки;
- Получение списка доступных публичных приложений через API;
- Получение информации о публичном приложении через графический интерфейс администрирования. Доступная следующая информация о публичном приложении:
	- o Имя приложения;
	- o Версия приложения;
	- o Категория приложения;
	- o Логотип приложения;
	- o Скриншоты окон приложения;
	- o Статус приложения;
	- o Разработчик приложения;
	- o Размер приложения;
	- o Описание приложения;
	- o Уникальный идентификатор предложения;
	- o Дополнительные параметры приложения;
	- o Дата создания приложения;
	- o Дата последнего редактирования приложения;
- Получение информации о публичном приложении через интерфейс командной строки. Доступная следующая информация о публичном приложении:
	- o Имя приложения;
	- o Версия приложения;
	- o Категория приложения;
	- o Логотип приложения;
	- o Скриншоты окон приложения;
	- o Статус приложения;
	- o Разработчик приложения;
	- o Размер приложения;
	- o Описание приложения;
	- o Уникальный идентификатор предложения;
	- o Дополнительные параметры приложения;
	- o Дата создания приложения;
	- o Дата последнего редактирования приложения;
- Получение информации о публичном приложении через API. Доступная следующая информация о публичном приложении:
	- o Имя приложения;
- o Версия приложения;
- o Категория приложения;
- o Логотип приложения;
- o Скриншоты окон приложения;
- o Статус приложения;
- o Разработчик приложения;
- o Размер приложения;
- o Описание приложения;
- o Уникальный идентификатор предложения;
- o Дополнительные параметры приложения;
- o Дата создания приложения;
- o Дата последнего редактирования приложения;
- Получение файла публичного приложения через графический интерфейс администрирования;
- Получение файла публичного приложения через интерфейс командной строки;
- Получение файла публичного приложения через API;
- Проверка обновлений для публичного приложения на удаленном сервере приложений и обновление локальной копии приложения до актуальной через графический интерфейс администрирования;
- Проверка обновлений для публичного приложения на удаленном сервере образов и обновление локальной копии приложения до актуальной через интерфейс командной строки;
- Проверка обновлений для публичного образа на удаленном сервере приложения и обновление локальной копии приложения до актуальной через API.

### Управление публичными сервисами

Программное обеспечение REDROOM имеет следующие функциональные возможности по управлению публичными сервисами, доступные в маркетплейсе:

- Получение списка доступных публичных сервисов через графический интерфейс администрирования;
- Получение списка доступных публичных сервисов через интерфейс командной строки;
- Получение списка доступных публичных сервисов через API;
- Получение информации о публичном сервисе через графический интерфейс администрирования. Доступная следующая информация о публичном сервисе:
	- o Имя сервиса;
	- o Версия сервиса;
	- o Категория сервиса;
	- o Логотип сервиса;
	- o Скриншоты окон сервиса;
	- o Статус сервиса;
	- o Разработчик сервиса;
	- o Размер сервиса;
	- o Описание сервиса;
- o Уникальный идентификатор сервиса;
- o Дополнительные параметры сервиса;
- o Дата создания сервиса;
- o Дата последнего редактирования сервиса;
- Получение информации о публичном сервисе через интерфейс командной строки. Доступная следующая информация о публичном сервисе:
	- o Имя сервиса;
	- o Версия сервиса;
	- o Категория сервиса;
	- o Логотип сервиса;
	- o Скриншоты окон сервиса;
	- o Статус сервиса;
	- o Разработчик сервиса;
	- o Размер сервиса;
	- o Описание сервиса;
	- o Уникальный идентификатор сервиса;
	- o Дополнительные параметры сервиса;
	- o Дата создания сервиса;
	- o Дата последнего редактирования сервиса;
- Получение информации о публичном сервисе через API. Доступная следующая информация о публичном сервисе:
	- o Имя сервиса;
	- o Версия сервиса;
	- o Категория сервиса;
	- o Логотип сервиса;
	- o Скриншоты окон сервиса;
	- o Статус сервиса;
	- o Разработчик сервиса;
	- o Размер сервиса;
	- o Описание сервиса;
	- o Уникальный идентификатор сервиса;
	- o Дополнительные параметры сервиса;
	- o Дата создания сервиса;
	- o Дата последнего редактирования сервиса;
- Получение файлов публичного сервиса через графический интерфейс администрирования;
- Получение файлов публичного сервиса через интерфейс командной строки;
- Получение файлов публичного сервиса через API;
- Проверка обновлений для публичного сервиса на удаленном сервере и обновление локальной копии сервиса до актуальной через графический интерфейс администрирования;
- Проверка обновлений для публичного приложения на удаленном сервере и обновление локальной копии приложения до актуальной через интерфейс командной строки;
- Проверка обновлений для публичного образа на удаленном сервере и обновление локальной копии сервиса до актуальной через API.

# Управление публичными образами

Программное обеспечение REDROOM имеет следующие функциональные возможности в рамках управления публичными образами, доступные в маркетплейсе:

- Получение списка доступных публичных образов через графический интерфейс администрирования;
- Получение списка доступных публичных образов через интерфейс командной строки;
- Получение списка доступных публичных образов через API;
- Получение информации о публичном образе через графический интерфейс администрирования. Доступная следующая информация о публичном образе:
	- o Имя образа;
	- o Статус образа;
	- o Описание образа;
	- o Архитектура;
	- o Статус авто-обновления;
	- o Статус кэшировани;
	- o Дата создания;
	- o Дата истечения срока действия;
	- o Имя файла образа;
	- o Fingerprint образа;
	- o Дата последнего использования образа;
	- o Операционная система образа (наименование, версия, вариант);
	- o Размер образа;
	- o Тип образа (контейнеры или виртуальные машины);
	- o Источник образа (аллиас, тип образа, адрес серверов образов);
	- o Уникальный идентификатор образа;
- Получение информации о публичном образе через интерфейс командной строки. Доступная следующая информация о публичном образе:
	- o Имя образа;
	- o Статус образа;
	- o Описание образа;
	- o Архитектура;
	- o Статус авто-обновления;
	- o Статус кэшировани;
	- o Дата создания;
	- o Дата истечения срока действия;
	- o Имя файла образа;
	- o Fingerprint образа;
	- o Дата последнего использования образа;
	- o Операционная система образа (наименование, версия, вариант);
	- o Размер образа;
	- o Тип образа (контейнеры или виртуальные машины);
- o Источник образа (аллиас, тип образа, адрес серверов образов);
- o Уникальный идентификатор образа;
- Получение информации о публичном образе через API. Доступная следующая информация о публичном образе:
	- o Имя образа;
	- o Статус образа;
	- o Описание образа;
	- o Архитектура;
	- o Статус авто-обновления;
	- o Статус кэшировани;
	- o Дата создания;
	- o Дата истечения срока действия;
	- o Имя файла образа;
	- o Fingerprint образа;
	- o Дата последнего использования образа;
	- o Операционная система образа (наименование, версия, вариант);
	- o Размер образа;
	- o Тип образа (контейнеры или виртуальные машины);
	- o Источник образа (аллиас, тип образа, адрес серверов образов);
	- o Уникальный идентификатор образа;
- Получение файла публичного образа через графический интерфейс администрирования;
- Получение файла публичного образа через интерфейс командной строки;
- Получение файла публичного образа через API;
- Проверка обновлений для публичного образа на удаленном сервере образов и обновление локальной копии образа до актуальной через графический интерфейс администрирования;
- Проверка обновлений для публичного образа на удаленном сервере образов и обновление локальной копии образа до актуальной через интерфейс командной строки;
- Проверка обновлений для публичного образа на удаленном сервере образов и обновление локальной копии образа до актуальной через API.

## Управление коллекциями

Программное обеспечение REDROOM имеет следующие функциональные возможности в рамках управления коллекциями публичных образов, приложений и сервисов:

- Создание коллекции публичных образов, приложений и сервисов через графический интерфейс администрирования;
- Создание коллекции публичных образов, приложений и сервисов через интерфейс командной строки;
- Создание коллекции публичных образов, приложений и сервисов через API;
- Получение списка доступных коллекций публичных образов, приложений и сервисов через графический интерфейс администрирования;
- Получение списка доступных коллекций публичных образов, приложений и сервисов через интерфейс командной строки;
- Получение списка доступных коллекций публичных образов, приложений и сервисов через API;
- Получение информации о коллекции публичных образов, приложений и сервисов через графический интерфейс администрирования. Доступная следующая информация о коллекции публичных образов, приложений и сервисов:
	- o Имя коллекции;
	- o Статус коллекции;
	- o Список публичных образов;
	- o Список публичных приложений;
	- o Список публичных сервисов;
	- o Конфигурация коллекции;
	- o Описание коллекции;
	- o Уникальный идентификатор коллекции;
	- o Дата создания коллекции;
	- o Дата редактирования коллекции.
- Получение информации о коллекции публичных образов, приложений и сервисов через интерфейс командной строки. Доступная следующая информация о коллекции публичных образов, приложений и сервисов:
	- o Имя коллекции;
	- o Статус коллекции;
	- o Список публичных образов;
	- o Список публичных приложений;
	- o Список публичных сервисов;
	- o Конфигурация коллекции;
	- o Описание коллекции;
	- o Уникальный идентификатор коллекции;
	- o Дата создания коллекции;
	- o Дата редактирования коллекции.
- Получение информации о коллекции публичных образов, приложений и сервисов через API. Доступная следующая информация о коллекции публичных образов, приложений и сервисов:
	- o Имя коллекции;
	- o Статус коллекции;
	- o Список публичных образов;
	- o Список публичных приложений;
	- o Список публичных сервисов;
	- o Конфигурация коллекции;
	- o Описание коллекции;
	- o Уникальный идентификатор коллекции;
	- o Дата создания коллекции;
	- o Дата редактирования коллекции.
- Удаление коллекции публичных образов, приложений и сервисов через графический интерфейс администрирования;
- Удаление коллекции публичных образов, приложений и сервисов через интерфейс командной строки;
- Удаление коллекции публичных образов, приложений и сервисов через API.

# Управление аутентификацией

### Управление пользователями

Программное обеспечение REDROOM имеет следующие функциональные возможности по управлению пользователями:

- Создание пользователя через графический интерфейс администрирования;
- Создание пользователя через интерфейс командной строки;
- Создание пользователя через API;
- Получение списка пользователей через графический интерфейс администрирования;
- Получение списка пользователей через интерфейс командной строки;
- Получение списка пользователей через API;
- Получение детальной информации о пользователе через графический интерфейс администрирования. Доступна следующая информация о пользователе:
	- o Логин пользователя;
	- o Пароль пользователя;
	- o Фамилия пользователя;
	- o Имя пользователя;
	- o Отчество пользователя;
	- o Почта пользователя;
	- o Статус пользователя (активный, неактивный);
	- o Роль пользователя;
	- o Принадлежность пользователя к группам пользователей;
	- o Ресурсы пользователя;
	- o Уникальный идентификатор пользователя;
	- o Дата создания пользователя;
	- o Дата последнего редактирования пользователя;
	- o Дата последнего входа пользователя в систему;
	- o Информация о сессиях пользователя;
	- o Описание пользователя.
- Получение детальной информации о пользователе через интерфейс командной строки. Доступна следующая информация о пользователе:
	- o Логин пользователя;
	- o Пароль пользователя;
	- o Фамилия пользователя;
	- o Имя пользователя;
	- o Отчество пользователя;
	- o Почта пользователя;
	- o Статус пользователя (активный, неактивный);
	- o Роль пользователя;
	- o Принадлежность пользователя к группам пользователей;
	- o Ресурсы пользователя;
	- o Уникальный идентификатор пользователя;
- o Дата создания пользователя;
- o Дата последнего редактирования пользователя;
- o Дата последнего входа пользователя в систему;
- o Информация о сессиях пользователя;
- o Описание пользователя.
- Получение детальной информации о пользователе через API. Доступна следующая информация о пользователе:
	- o Логин пользователя;
	- o Пароль пользователя;
	- o Фамилия пользователя;
	- o Имя пользователя;
	- o Отчество пользователя;
	- o Почта пользователя;
	- o Статус пользователя (активный, неактивный);
	- o Роль пользователя;
	- o Принадлежность пользователя к группам пользователей;
	- o Ресурсы пользователя;
	- o Уникальный идентификатор пользователя;
	- o Дата создания пользователя;
	- o Дата последнего редактирования пользователя;
	- o Дата последнего входа пользователя в систему;
	- o Информация о сессиях пользователя;
	- o Описание пользователя.
- Редактирование пользователя через графический интерфейс администрирования;
- Редактирование пользователя через интерфейс командной строки;
- Редактирование пользователя через API;
- Смена пароля пользователя через графический интерфейс администрирования;
- Смена пароля пользователя через интерфейс командной строки;
- Смена пароля пользователя через API;
- Удаление пользователя через графический интерфейс администрирования;
- Удаление пользователя через интерфейс командной строки;
- Удаление пользователя через API.

## Управление группами пользователей

#### Программное обеспечение REDROOM имеет следующие функциональные возможности по управлению группами пользователей:

- Создание группы пользователей через графический интерфейс администрирования;
- Создание группы пользователей через интерфейс командной строки;
- Создание группы пользователей через API;
- Получение списка групп пользователей через графический интерфейс администрирования;
- Получение списка групп пользователей через интерфейс командной строки;
- Получение списка групп пользователей через API;
- Получение детальной информации о группе пользователей через графический интерфейс администрирования. Доступна следующая информация о группе пользователей:
	- o Имя группы пользователей;
	- o Почта пользователя;
	- o Статус группы пользователей (активна, неактивна);
	- o Роль группы пользователей;
	- o Привязка группы пользователей к организационным структурам в LDAP/Active Directory;
	- o Уникальный идентификатор группы пользователей;
	- o Дата создания группы пользователей;
	- o Дата последнего редактирования группы пользователей;
	- o Описание группы пользователей;
- Получение детальной информации о группе пользователей через интерфейс командной строки. Доступна следующая информация о группе пользователей:
	- o Имя группы пользователей;
	- o Почта пользователя;
	- o Статус группы пользователей (активна, неактивна);
	- o Роль группы пользователей;
	- o Привязка группы пользователей к организационным структурам в LDAP/Active Directory;
	- o Уникальный идентификатор группы пользователей;
	- o Дата создания группы пользователей;
	- o Дата последнего редактирования группы пользователей;
	- o Описание группы пользователей;
- Получение детальной информации о группе пользователей через
	- API. Доступна следующая информация о группе пользователей:
		- o Имя группы пользователей;
		- o Почта пользователя;
		- o Статус группы пользователей (активна, неактивна);
		- o Роль группы пользователей;
		- o Привязка группы пользователей к организационным структурам в LDAP/Active Directory;
		- o Уникальный идентификатор группы пользователей;
		- o Дата создания группы пользователей;
		- o Дата последнего редактирования группы пользователей;
		- o Описание группы пользователей;
- Редактирование группы пользователей через графический интерфейс администрирования;
- Редактирование группы пользователей через интерфейс командной строки;
- Редактирование группы пользователей через API;
- Удаление группы пользователей через графический интерфейс администрирования;
- Удаление группы пользователей через интерфейс командной строки;
- Удаление группы пользователей через API.

# Управление ролевой моделью доступа

Программное обеспечение REDROOM имеет следующие функциональные возможности по управлению ролевой моделью доступа:

- Создание роли через графический интерфейс администрирования;
- Создание роли через интерфейс командной строки;
- Создание роли через API;
- Получение списка ролей через графический интерфейс администрирования;
- Получение списка ролей через интерфейс командной строки;
- Получение ролей через API;
- Получение детальной информации о роли через графический интерфейс администрирования. Доступна следующая информация о роли:
	- o Имя роли;
	- o Статус роли (активна, неактивна);
	- o Полномочия роли;
	- o Уникальный идентификатор роли;
	- o Дата создания роли;
	- o Дата последнего редактирования роли;
	- o Описание роли;
- Получение детальной информации о роли через интерфейс командной строки. Доступна следующая информация о роли:
	- o Имя роли;
	- o Статус роли (активна, неактивна);
	- o Полномочия роли;
	- o Уникальный идентификатор роли;
	- o Дата создания роли;
	- o Дата последнего редактирования роли;
	- o Описание роли;
- Получение детальной информации о роли через API. Доступна следующая информация о роли:
	- o Имя роли;
	- o Статус роли (активна, неактивна);
	- o Полномочия роли;
	- o Уникальный идентификатор роли;
	- o Дата создания роли;
	- o Дата последнего редактирования роли;
	- o Описание роли;
- Редактирование роли через графический интерфейс администрирования;
- Редактирование роли через интерфейс командной строки;

60

- Редактирование роли через API;
- Удаление роли через графический интерфейс администрирования;
- Удаление роли через интерфейс командной строки;
- Удаление роли через API.

# Управление инфраструктурой публичных ключей

Программное обеспечение REDROOM имеет следующие функциональные возможности по управлению инфраструктурой публичных ключей:

- Получение списка доверенных сертификатов;
- Добавление сертификата в список доверенных сертификатов;
- Удаление сертификата из списка доверенных сертификатов;
- Получение информации о доверенном сертификате;
- Редактирование привязки сертификатов к ресурсам системы.

# Управление клиентской части инфраструктуры

# Управление клиентскими устройствами

Программное обеспечение REDROOM имеет следующие функциональные возможности по управлению клиентскими устройствами:

- Получение списка клиентских устройств, доступных для управления через графический интерфейс администрирования;
- Получение списка клиентских устройств, доступных для управления через интерфейс командной строки;
- Получение списка клиентских устройств, доступных для управления через API;

- Получение информации о конфигурации клиентского устройства через графический интерфейс администрирования. Доступна следующая информация о клиентском устройстве:

- o Уникальное имя клиентского устройства;
- o Уникальный идентификатор клиентского устройства;
- o Сетевой адрес клиентского устройства;
- o Список пользователей, которым доступно клиентское устройство;
- o Список групп пользователей, которым доступно клиентское устройство;
- o Аппаратная архитектура клиентского устройства;
- o Наименование операционной системы клиентского устройства;
- o Версия операционной системы клиентского устройства;
- o Информация о принадлежности к кластеру клиентских устройств;
- o Статус клиентского устройства;
- o Перечень поддерживаемых API-расширений;
- o Статус служб API;
- o Версия поддерживаемого API;
- o Тип аутентификации;
- o Метод аутентификации (TLS, candid);
- o http-адрес;
- o Статус парольного доступа;
- o Аппаратная архитектура сервера;
- o Отпечаток SSL-сертификата;
- o Поддерживаемые драйверы (lxd, qemu);
- o Версия драйверов;
- o Тип межсетевого экрана;
- o Ядро операционной системы;
- o Функции ядра операционной системы;
- o Версия ядра операционной системы;
- o Доступные функции драйвера lxd;
- o Уровень логирования событий;
- o Информация о публичности;
- Получение информации о конфигурации клиентского устройства через интерфейс командной строки. Доступна следующая информация о клиентском устройстве:
	- o Уникальное имя клиентского устройства;
	- o Уникальный идентификатор клиентского устройства;
	- o Сетевой адрес клиентского устройства;
	- o Список пользователей, которым доступно клиентское устройство;
	- o Список групп пользователей, которым доступно клиентское устройство;
	- o Аппаратная архитектура клиентского устройства;
	- o Наименование операционной системы клиентского устройства;
	- o Версия операционной системы клиентского устройства;
	- o Информация о принадлежности к кластеру клиентских устройств;
	- o Статус клиентского устройства;
	- o Перечень поддерживаемых API-расширений;
	- o Статус служб API;
	- o Версия поддерживаемого API;
	- o Тип аутентификации;
	- o Метод аутентификации (TLS, candid);
	- o http-адрес;
	- o Статус парольного доступа;
	- o Аппаратная архитектура сервера;
	- o Отпечаток SSL-сертификата;
	- o Поддерживаемые драйверы (lxd, qemu);
	- o Версия драйверов;
	- o Тип межсетевого экрана;
	- o Ядро операционной системы;
	- o Функции ядра операционной системы;
	- o Версия ядра операционной системы;
	- o Доступные функции драйвера lxd;
	- o Уровень логирования событий;
	- o Информация о публичности;
- Получение информации о конфигурации клиентского устройства через API. Доступна следующая информация о клиентском устройстве:
	- o Уникальное имя клиентского устройства;
	- o Уникальный идентификатор клиентского устройства;
	- o Сетевой адрес клиентского устройства;
	- o Список пользователей, которым доступно клиентское устройство;
	- o Список групп пользователей, которым доступно клиентское устройство;
	- o Аппаратная архитектура клиентского устройства;
	- o Наименование операционной системы клиентского устройства;
	- o Версия операционной системы клиентского устройства;
- o Информация о принадлежности к кластеру клиентских устройств;
- o Статус клиентского устройства;
- o Перечень поддерживаемых API-расширений;
- o Статус служб API;
- o Версия поддерживаемого API;
- o Тип аутентификации;
- o Метод аутентификации (TLS, candid);
- o http-адрес;
- o Статус парольного доступа;
- o Аппаратная архитектура сервера;
- o Отпечаток SSL-сертификата;
- o Поддерживаемые драйверы (lxd, qemu);
- o Версия драйверов;
- o Тип межсетевого экрана;
- o Ядро операционной системы;
- o Функции ядра операционной системы;
- o Версия ядра операционной системы;
- o Доступные функции драйвера lxd;
- o Уровень логирования событий;
- o Информация о публичности;
- Изменение конфигурации клиентского устройства через графический интерфейс администрирования;
- Изменение конфигурации клиентского устройства через интерфейс командной строки;
- Изменение конфигурации клиентского устройства через API;
- Получение информации о аппаратных ресурсах клиентского устройства через графический интерфейс администрирования. Доступна следующая информация об аппаратных ресурсах клиентского устройства:
	- o Архитектура центральных процессоров;
	- o Количество сокетов центральных процессоров;
	- o Размер кэша центральных процессоров;
	- o Количество ядер центральных процессоров;
	- o Частота ядер центральных процессоров;
	- o Производитель и модель центральных процессоров;
	- o Количество графических видеокарт;
	- o Драйвере графической видеокарты;
	- o Версия драйвера графической видеокарты;
	- o Уникальное наименование устройства графической видеокарты;
	- o Производитель графических видеокарт;
	- o Архитектура графических видеокарт;
	- o Модель графических видеокарт;
	- o Уникальный идентификатор графической видеокарты;
	- o Версии CUDA для графических видеокарт NVDIA;
	- o PCI-адрес графической видео-карты;
	- o Параметры SRIOV графической видеокарты;
	- o Общий объем оперативной памяти;
	- o Используемый объем оперативной памяти;
	- o Модели сетевых интерфейсов;
- o Наименование драйверов сетевых интерфейсов;
- o Версии драйверов сетевых интерфейсов;
- o Версии прошивок сетевых интерфейсов;
- o PCI-адрес сетевых интерфейсов;
- o Информация о портах (адрес порта, идентификатор, статус линка, тип порта, скорость порта, протокол, поддерживаемы режимы, параметры infiniband)
- o Производитель сетевых интерфейсов;
- o Параметры SRIOV сетевых интерфейсов;
- o Драйвер PCI-устройства;
- o Версия драйвера PCI-устройства;
- o Адрес PCI-устройства;
- o Производитель PCI-устройства;
- o Модель PCI-устройства;
- o Имя PCI-устройства;
- o Размер дисковых устройств;
- o Имя дискового устройства;
- o Уникальный номер дискового устройства;
- o Версия прошивки дискового устройства;
- o Идентификатор дискового устройства;
- o Модель дискового устройства;
- o Имя раздела дискового устройства;
- o Уникальный идентификатор раздела дискового устройства;
- o Статус режиме «Только для чтения» для раздела дискового устройства;
- o Размер раздела дискового устройства;
- o PCI-адрес дискового устройства;
- o Статус режиме «Только для чтения» для дискового устройства;
- o Серийный номер дискового устройства;
- o Размер дискового устройства;
- o Тип дискового устройства;
- o Серийный номер серверной платформы;
- o Тип аппаратной платформы;
- o Производитель аппаратной платформы;
- o Версия аппаратной платформы;
- o Семейство серверной платформы;
- o Версия прошивки аппаратной платформы;
- o Дата выхода прошивки аппаратной платформы;
- o Материнской плате аппаратной платформы (наименование, серийный номер, производитель, версия);
- o Серийный номер аппаратной платформы;
- o Уникальный идентификатор аппаратной платформы;
- o Адрес шины USB-устройства;
- o Адрес USB-устройства;
- o Интерфейсы USB-устройства (класс, идентификатор класса, драйвер, версия драйвера, подкласс, идентификатор подкласса);
- o Наименование USB-устройства;
- o Уникальный идентификатор USB-устройства;
- o Скорость USB-устройства;
- o Производитель USB-устройства;
- o Количество USB-устройств.
- Получение информации о аппаратных ресурсах клиентского устройства через интерфейс командной строки. Доступна следующая информация об аппаратных ресурсах клиентского устройства:
	- o Архитектура центральных процессоров;
	- o Количество сокетов центральных процессоров;
	- o Размер кэша центральных процессоров;
	- o Количество ядер центральных процессоров;
	- o Частота ядер центральных процессоров;
	- o Производитель и модель центральных процессоров;
	- o Количество графических видеокарт;
	- o Драйвере графической видеокарты;
	- o Версия драйвера графической видеокарты;
	- o Уникальное наименование устройства графической видеокарты;
	- o Производитель графических видеокарт;
	- o Архитектура графических видеокарт;
	- o Модель графических видеокарт;
	- o Уникальный идентификатор графической видеокарты;
	- o Версии CUDA для графических видеокарт NVDIA;
	- o PCI-адрес графической видео-карты;
	- o Параметры SRIOV графической видеокарты;
	- o Общий объем оперативной памяти;
	- o Используемый объем оперативной памяти;
	- o Модели сетевых интерфейсов;
	- o Наименование драйверов сетевых интерфейсов;
	- o Версии драйверов сетевых интерфейсов;
	- o Версии прошивок сетевых интерфейсов;
	- o PCI-адрес сетевых интерфейсов;
	- o Информация о портах (адрес порта, идентификатор, статус линка, тип порта, скорость порта, протокол, поддерживаемы режимы, параметры infiniband)
	- o Производитель сетевых интерфейсов;
	- o Параметры SRIOV сетевых интерфейсов;
	- o Драйвер PCI-устройства;
	- o Версия драйвера PCI-устройства;
	- o Адрес PCI-устройства;
	- o Производитель PCI-устройства;
	- o Модель PCI-устройства;
	- o Имя PCI-устройства;
	- o Размер дисковых устройств;
	- o Имя дискового устройства;
	- o Уникальный номер дискового устройства;
	- o Версия прошивки дискового устройства;
	- o Идентификатор дискового устройства;
	- o Модель дискового устройства;
	- o Имя раздела дискового устройства;
	- o Уникальный идентификатор раздела дискового устройства;
	- o Статус режиме «Только для чтения» для раздела дискового устройства;
	- o Размер раздела дискового устройства;
- o PCI-адрес дискового устройства;
- o Статус режиме «Только для чтения» для дискового устройства;
- o Серийный номер дискового устройства;
- o Размер дискового устройства;
- o Тип дискового устройства;
- o Серийный номер серверной платформы;
- o Тип аппаратной платформы;
- o Производитель аппаратной платформы;
- o Версия аппаратной платформы;
- o Семейство серверной платформы;
- o Версия прошивки аппаратной платформы;
- o Дата выхода прошивки аппаратной платформы;
- o Материнской плате аппаратной платформы (наименование, серийный номер, производитель, версия);
- o Серийный номер аппаратной платформы;
- o Уникальный идентификатор аппаратной платформы;
- o Адрес шины USB-устройства;
- o Адрес USB-устройства;
- o Интерфейсы USB-устройства (класс, идентификатор класса, драйвер, версия драйвера, подкласс, идентификатор подкласса);
- o Наименование USB-устройства;
- o Уникальный идентификатор USB-устройства;
- o Скорость USB-устройства;
- o Производитель USB-устройства;
- o Количество USB-устройств.
- Получение информации о аппаратных ресурсах клиентского устройства через API. Доступна следующая информация об аппаратных ресурсах клиентского устройства:
	- o Архитектура центральных процессоров;
	- o Количество сокетов центральных процессоров;
	- o Размер кэша центральных процессоров;
	- o Количество ядер центральных процессоров;
	- o Частота ядер центральных процессоров;
	- o Производитель и модель центральных процессоров;
	- o Количество графических видеокарт;
	- o Драйвере графической видеокарты;
	- o Версия драйвера графической видеокарты;
	- o Уникальное наименование устройства графической видеокарты;
	- o Производитель графических видеокарт;
	- o Архитектура графических видеокарт;
	- o Модель графических видеокарт;
	- o Уникальный идентификатор графической видеокарты;
	- o Версии CUDA для графических видеокарт NVDIA;
	- o PCI-адрес графической видео-карты;
	- o Параметры SRIOV графической видеокарты;
	- o Общий объем оперативной памяти;
	- o Используемый объем оперативной памяти;
	- o Модели сетевых интерфейсов;
	- o Наименование драйверов сетевых интерфейсов;
- o Версии драйверов сетевых интерфейсов;
- o Версии прошивок сетевых интерфейсов;
- o PCI-адрес сетевых интерфейсов;
- o Информация о портах (адрес порта, идентификатор, статус линка, тип порта, скорость порта, протокол, поддерживаемы режимы, параметры infiniband)
- o Производитель сетевых интерфейсов;
- o Параметры SRIOV сетевых интерфейсов;
- o Драйвер PCI-устройства;
- o Версия драйвера PCI-устройства;
- o Адрес PCI-устройства;
- o Производитель PCI-устройства;
- o Модель PCI-устройства;
- o Имя PCI-устройства;
- o Размер дисковых устройств;
- o Имя дискового устройства;
- o Уникальный номер дискового устройства;
- o Версия прошивки дискового устройства;
- o Идентификатор дискового устройства;
- o Модель дискового устройства;
- o Имя раздела дискового устройства;
- o Уникальный идентификатор раздела дискового устройства;
- o Статус режиме «Только для чтения» для раздела дискового устройства;
- o Размер раздела дискового устройства;
- o PCI-адрес дискового устройства;
- o Статус режиме «Только для чтения» для дискового устройства;
- o Серийный номер дискового устройства;
- o Размер дискового устройства;
- o Тип дискового устройства;
- o Серийный номер серверной платформы;
- o Тип аппаратной платформы;
- o Производитель аппаратной платформы;
- o Версия аппаратной платформы;
- o Семейство серверной платформы;
- o Версия прошивки аппаратной платформы;
- o Дата выхода прошивки аппаратной платформы;
- o Материнской плате аппаратной платформы (наименование, серийный номер, производитель, версия);
- o Серийный номер аппаратной платформы;
- o Уникальный идентификатор аппаратной платформы;
- o Адрес шины USB-устройства;
- o Адрес USB-устройства;
- o Интерфейсы USB-устройства (класс, идентификатор класса, драйвер, версия драйвера, подкласс, идентификатор подкласса);
- o Наименование USB-устройства;
- o Уникальный идентификатор USB-устройства;
- o Скорость USB-устройства;
- o Производитель USB-устройства;
- o Количество USB-устройств.
- Удаление клиентского устройства;
- Восстановление работы клиентского устройства;
- Перевод в неактивный режим для технического обслуживания.

# Управление кластерами клиентских устройств

Программное обеспечение REDROOM имеет следующие функциональные возможности в рамках управления кластерами клиентских устройств:

- Создание кластера клиентских устройств через графический интерфейс администрирования;
- Создание кластера клиентских устройств через интерфейс командной строки;
- Получение списка кластеров клиентских устройств, доступных для управления через графический интерфейс администрирования;
- Получение списка кластеров клиентских устройств, доступных для управления через интерфейс командной строки;
- Получение списка кластеров клиентских устройств, доступных для управления через API;
- Получение информации о конфигурации кластере клиентских устройств через графический интерфейс администрирования. Доступна следующая информация о кластере клиентских устройств:
	- o Имя кластера клиентских устройств;
	- o Статус кластера;
	- o Адрес кластера;
	- o Пароль кластера;
	- o Список пользователей, которым доступен кластер клиентских устройств;
	- o Список групп пользователей, которым доступен кластер клиентских устройств;
	- o Описание кластера;
	- o Уникальный идентификатор кластера;
	- o Дата создания кластера;
	- o Дата последнего изменения кластера;
	- o TLS-сертификат кластера;
	- o TLS-ключ кластера;
	- o Список клиентских устройств, которые входят в данный кластер.
- Получение информации о конфигурации кластера клиентских устройств через интерфейс командной строки. Доступна следующая информация о кластере клиентских устройств:
	- o Имя кластера клиентских устройств;
	- o Статус кластера;
	- o Адрес кластера;
	- o Пароль кластера;
	- o Список пользователей, которым доступен кластер клиентских устройств;
- o Список групп пользователей, которым доступен кластер клиентских устройств;
- o Описание кластера;
- o Уникальный идентификатор кластера;
- o Дата создания кластера;
- o Дата последнего изменения кластера;
- o TLS-сертификат кластера;
- o TLS-ключ кластера;
- o Список клиентских устройств, которые входят в данный кластер.
- Получение информации о конфигурации кластера клиентских устройств через API. Доступна следующая информация о серверных кластерах:
	- o Имя кластера клиентских устройств;
	- o Статус кластера;
	- o Адрес кластера;
	- o Пароль кластера;
	- o Список пользователей, которым доступен кластер клиентских устройств;
	- o Список групп пользователей, которым доступен кластер клиентских устройств;
	- o Описание кластера;
	- o Уникальный идентификатор кластера;
	- o Дата создания кластера;
	- o Дата последнего изменения кластера;
	- o TLS-сертификат кластера;
	- o TLS-ключ кластера;
	- o Список клиентских устройств, которые входят в данный кластер.
- Изменение конфигурации кластера клиентских устройств через графический интерфейс администрирования;
- Изменение конфигурации кластера клиентских устройств через интерфейс командной строки;
- Изменение конфигурации кластера клиентских устройств через API;
- Изменение TLS-сертификата кластера через графический интерфейс администрирования;
- Изменение TLS-сертификата кластера через интерфейс командной строки;
- Изменение TLS-сертификата кластера через API;
- Создание запроса на токен для подключения к кластеру клиентских устройств через графический интерфейс администрирования;
- Создание запроса на токен для подключения к кластеру клиентских устройств через интерфейс командной строки;
- Создание запроса на токен для подключения к кластеру клиентских устройств через API;
- Удаление клиентского устройства из состава кластера через графический интерфейс администрирования;
- Удаление клиентского устройства из состава кластера через интерфейс командной строки;
- Удаление клиентского устройства из состава кластера через API.

# Управление группами клиентских устройств

Программное обеспечение REDROOM имеет следующие функциональные возможности в рамках управления группами клиентских устройств:

- Создание групп клиентских устройств через графический интерфейс администрирования;
- Создание групп клиентских устройств через интерфейс командной строки;
- Создание групп клиентских устройств через API;
- Удаление групп клиентских устройств через графический интерфейс администрирования;
- Удаление групп клиентских устройств через интерфейс командной строки;
- Удаление групп клиентских устройств через API;
- Получение списка групп клиентских устройств через графический интерфейс администрирования;
- Получение списка групп клиентских устройств через интерфейс командной строки;
- Получение списка групп клиентских устройств через API;
- Редактирование имени и описания групп клиентских устройств через графический интерфейс администрирования;
- Редактирование имени и описания групп клиентских устройств через интерфейс командной строки;
- Редактирование имени и описания групп клиентских устройств через интерфейс командной строки;
- Редактирование имени и описания групп клиентских устройств через API;
- Редактирование списка членов группы клиентских устройств через графический интерфейс администрирования;
- Редактирование списка членов группы клиентских устройств через интерфейс командной строки;
- Редактирование списка членов группы клиентских устройств через API.

# Клиентское программное обеспечение REDROOM

Клиентское программное обеспечение REDROOM имеет следующие функциональные возможности:
- Аутентификация и авторизация пользователя в системе REDROOM:
	- o Аутентификация и авторизация с использованием логина и пароля пользователя;
	- o Аутентификация и авторизация с использованием смарткарт;
	- o Аутентификация и авторизация с использованием механизмов Single Sign-On операционной системы клиентского устройства при наличии интеграции с LDAP/Active Directory;
- Получения списка доступных удаленных приложений и добавление ярлыков приложений в меню операционной системы;
- Доставка окон удаленных графических приложений до клиентских устройств и обеспечение комфортной работаты с ними, так как будто это локально установленный софт;
- Предоставление пользователю доступа до удалённого окружения рабочего стола;
- Совместное использование сессии в целях оказания технической поддержки администратором или для коллективной работы нескольких пользователей в рамках одного удаленного приложения или рабочего стола;
- Ограничение доступа к операциям управления над приложениями или внутри виртуального рабочего стола, оставляя возможность пользователю только наблюдать за сменой картинки на его экране (режим демо);
- Управление параметрами кодирования изображения (jpeg, png, png/P, png/L, webp, rgb, vp8, vp9, h264), параметрами сжатия изображения и звука (lz4, zlib, brotli). Поддерживается автоматическая и ручная адаптация качества изображения под пропускную способность канала;
- Для обеспечения высокого уровня безопасности весь терминальный трафик шифруется с использованием аппаратного ускорения. Поддерживается наиболее криптографически стойкий симметричный алгоритм блочного шифрования с размером блока 128 бит и ключом 256 бит;
- Настройка аудио и видео параметров подключения до окна удаленного приложения, в том числе Video scaling, разрешение экрана, dpi, глубина пикселей, AV sync, ускорение OpengGL. Имеется возможность задать стандартный размер окна приложения в пикселях;
- Управление буфером обмена, что позволяет делится его содержимым между локальным и удаленным окружением, или ограничить доступ к нему.